BlenderArt Magazine Numéro 10 | Mai 2007

## blender F **MAGAZINE**

L'apprentissage facile de Blender

# *Organiques*

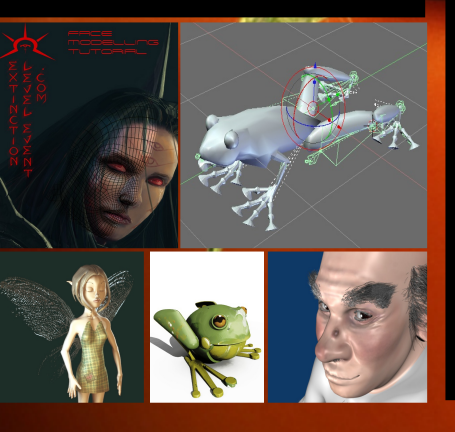

Modélisation du visage de Taonui **Gérer les Metaballs** Modélisation et rigging d'une grenouille **BlenRig Une Introduction Explications sur la grenouille Extinction Level Event** Château animé

#### **VRPPDLH**

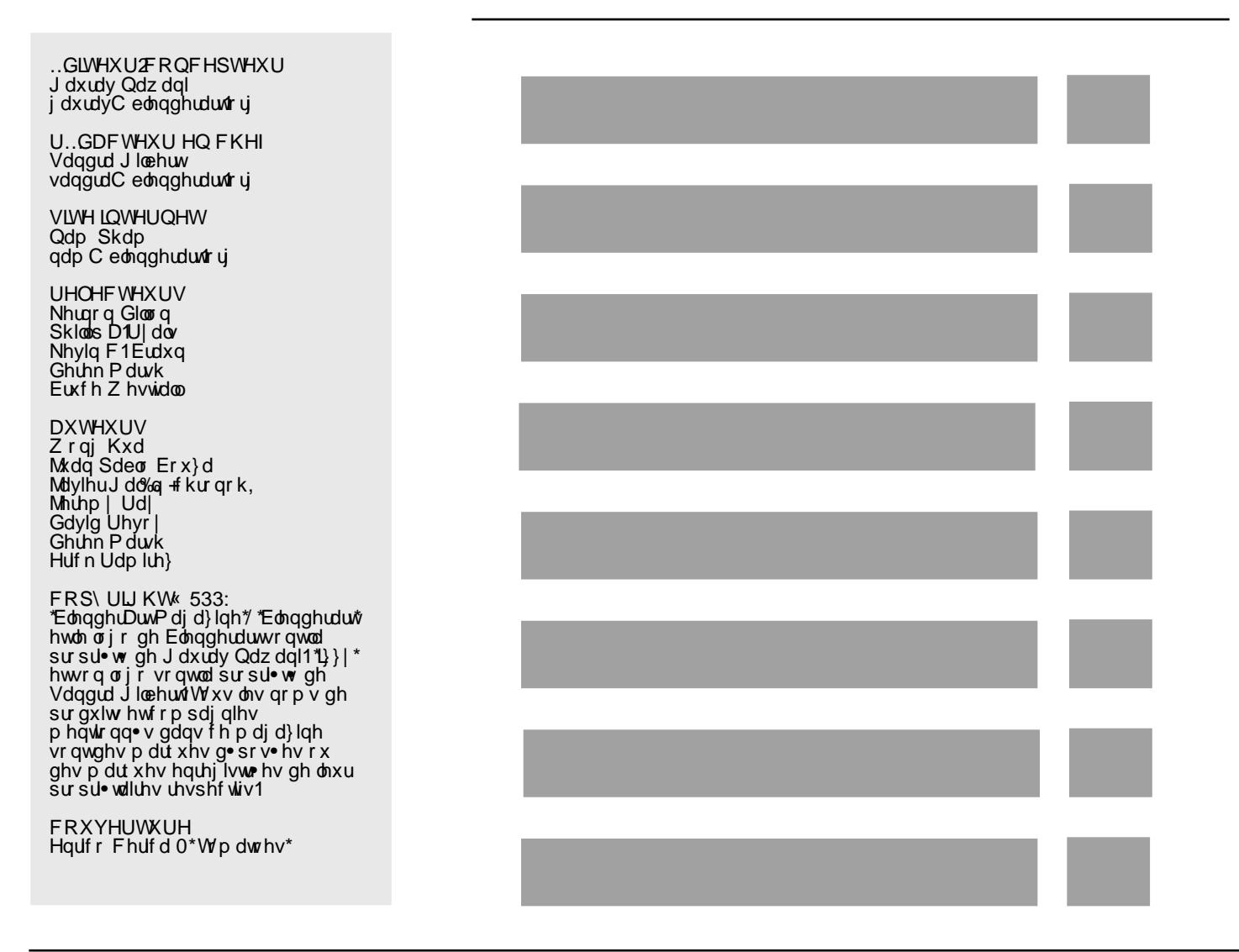

z z z fedngghuduwt y

Qxp · u 43 · Pdl 533: 0Ry dqlt xhv

### **HGLVRULDO**

### Lilly here in the solution of the UK and the UK and the UK and the UK and the UK and the UK and UK and UK and U

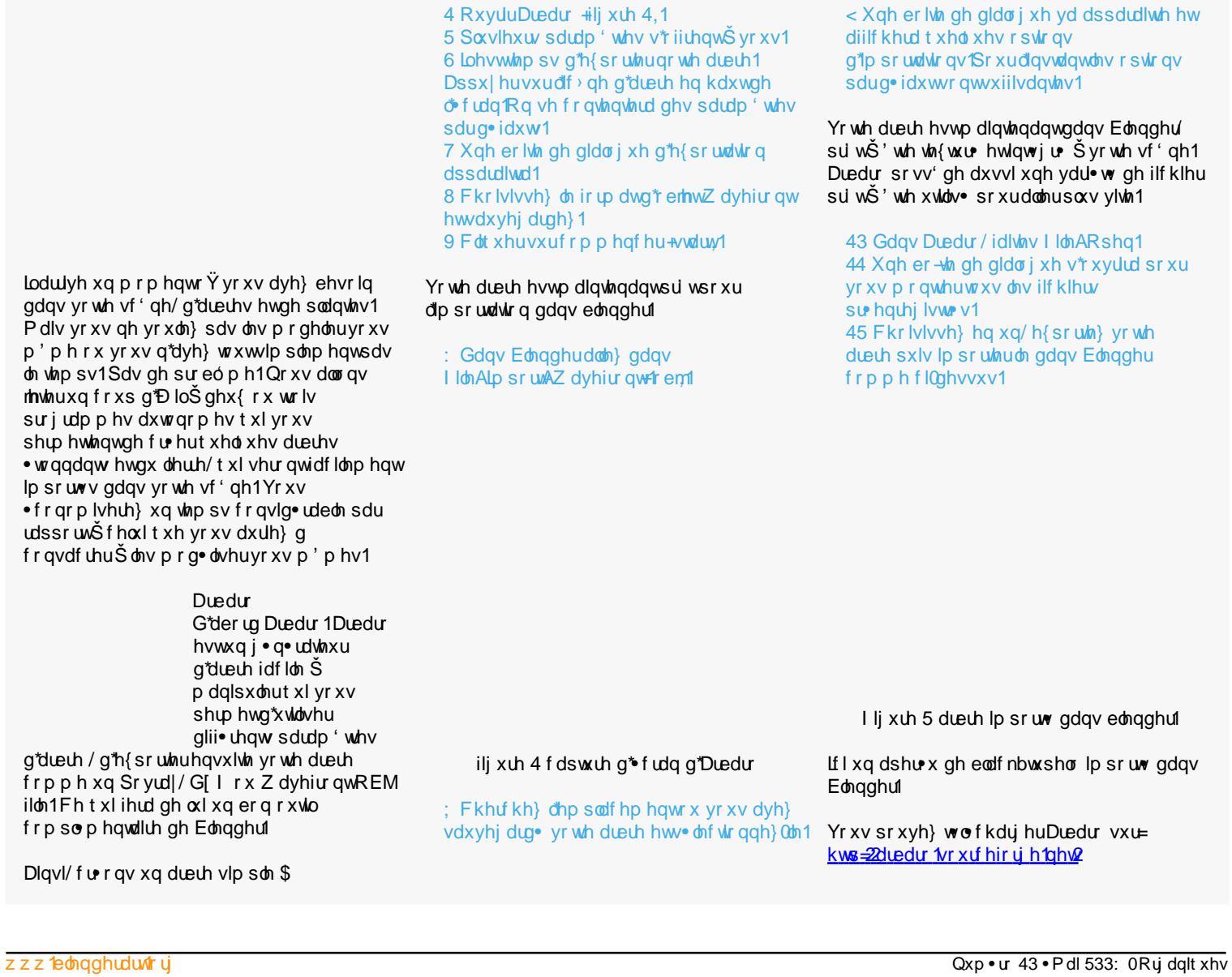

#### L}}| h{ solt xh 0Ruj dqlt xhv

Ly| J hqhudwr u Oh vhf r qg vxuod olvwh hvwLy| J hqhudwr u1Ly| J qhudwr uyr xv shup hwg\*lp sodqwhugx olhuuh gdqv yr wuh vf ' qh1Oh f r qf hswhxu/ +Wkr p dv Oxiw,/ g• f oduh t x\*Ly| J hqudwr uqh ir xuqlwsdv xqh vlp xodwlr q qh f ur lvvdqf h elr or j lt xh gx othuuh/ p dlv xqh vlp soh dssur f kh gh sur gxf wlr q g\*xqh y• j • wdwlr q f r p soh{h hwf r qydlqf dqwh t xl v\*dqdswh Š xqh vf ' qh h{lvwdqwh1 Ly| J hqhudwr ulp sr uwh hwh{ sr uwh ohv ilf klhuv 1r emhw1p wo+r emp woildhv, 1 Whp Hookv/ +vr ql{,/d • f ulwxq wxwr ulhovxuod id•r q gr qwr q shxwxwldwhuly| J hqhudwr u dyhf Edngghu1Rg shxwwr xyhud www ulho vxuvr q vlwh dxvvl elhq t xh vxuohv ir uxp v  $gh = z z z$  the base of  $y$  and  $y$  and  $y$  and  $y$  and  $y$  and  $y$  and  $y$  and  $y$  and  $y$  and  $y$  and  $y$  and  $y$  and  $y$  and  $y$  and  $y$  and  $y$  and  $y$  and  $y$  and  $y$  and  $y$  and  $y$  and  $y$  and  $y$  and  $y$  and  $y$  and D gur lwh/ ohv fr slhv g<sup>\*</sup>• fudq p r gwuhqwwur lv • wdshv gh j • q• udwlr q gx olhuuh gdqv Lyl J hqhudwr ul Rq shxwwur xyhuohv www ulhov gh Lyl J hqhudwr u/ hwohv Ly $|$  Wh{ wathv lf  $| =$ kws=22 udsklf [v1xql0nr](http://graphics.uni-konstanz.de/~luft/
ivy_generator/) qvwdq} 1gh2 oxiw2vl bi h  $q$ hudw $\Omega$ Who Hody  $\ddot{\text{O}}$ / +vr ql{, / oh wxwr ulholy | wr Edngghuvh wur xyh If I1 I lj xuh 4 sodf hp hqwgx vsr wsr xug• exwhu od j • q• udwlr q1

I lj xuh 5 j • q • udwir q ghv eudqf khv gh olhuuh1

I lj xuh 6 j • q• udwlr q whup lq• h+vwdgh ilqdo,1

kws=22edngghuduwlwwww1r uj 2r uxp 2vkr z wkuhdg1 sksBw@c6458) klj kolj kw@v|. j hqhudwr u

#### Dyndhu6G OP r a wdwr a ax vivdi h ah War axi

d.

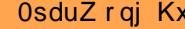

Dor w t x "dx q · exw'd n "er { O r gholgi \* vhp edn soxv idf lon/ on v sureo p hv dssdudlyvhawt xdaa vr xv f r p p haf h $\delta$ g • wolloch und p r g ton1Dm x whu ghv er x follow dx p dloodi h h{lvvolgwshxw' wh go off dwhwor gi sr xu do v p r ahdo xu do v p r lav h{s• up hqwv1Qd soxsduvq\*hqwh hx{ ilglyvhgwdyhf xg ylvdi h t xl hywwrs ghgyh ha sroi rahy/elhatxh shx a vollow hw?x d dqwghv solv • wdgi hv hwglyhwhv odf xghv1Ehdxfrxs ghv p hlom xw prohohxuvtxhmhfro.odlvvhŠfhmnxu suri'uhqwoldssurfkh srolirgh sdu  $sr$  $\phi$ j r qh1

Elhat xh f h vr lwxgh p • wkr gh idvwlglhxvh/ hooh riith xgh soxv judggh p d-wulvh gdgv od wrsrorjlhilqdohgxpdloodjhtxhoh\*er{0 praholai<sup>\*1</sup>

Ghv r xwo wi v xwohv = Od vxeglylvlr q sdu erxfoh/hwo<sup>\*</sup> glwirg sursruwirgghooh 1 O ollulr q sur sr uulr qqhoon hvux qh vr uuln gh p r ah Vf x s wo dly dyhf x ah u vr ox wr a ah p dloon soxy edvyhË lagivshavdeon srxuod prg•olvdwirg rujdgltxh1Srxuðhpsor|hu/ sdvyh} ha p r ah • alw r a/ sxly wrxf kh \*R\*hw od prohwhan dhod vrxulv yhuv oh kdxwrx yhuv oh edv srxufkdqjhuoh ud|rqg\*dfwlrq1

Dyr lugh er gahv u i uhaf hy hywydlp haw xq sox1Sr xuf h ylvdj h +qr q edv• vxuxqh skrwrjudsklh,/mbll xwblv• oh p dvt xhidfldo ah P dut x duawsr x u vhv sur sr uwir av kdup r glhxvhv1

 $Yr$  xv sr xyh}  $\phi$  wr xyhulf  $I =$ kws=22 z z 1ehdxwdddod vlv1 r p 2 oedbl r xdq gukhp dvnbsdi hkyp

Sr xuxq ylvdj h qhxwh/wofkdy h} oh

"Uhsr vh I ur quolo" hwoh "Uhsr vh Odvhudo" P dlv wi yh gh edydugdj h \$Vxssr vr qv t xh/ p dlqwnqdqw'yr xv d| h} ohv su sr uwr qv g\*xq ylvdi h kxp dlq hw xh yr xv vr xkdlwh} fr of u whuf hod odor xo sruwdlwu dolvwh 1

Mh frpphqfh wrxm xw sduidluh oh v  $\frac{1}{2}$ Ohv | hx { vr gwxgh sduwlh lp sr uwdgwh g\*xg vivdi h hwod soxy uhfraadivydedn1Fhuwdlay shxyhqwf r p p hqf husduxqh dxwh sdulh  $qx$  yivdih/p div p r l/vi mh udwh oh v | hx {/mh qh sunggy p' p h sdv od shlqh gh ilqluoh vlvdi h1

Sr xuod fundwirg gh gr xyhoohvidfhv on { www.lr q g\*du wh vhud yr wh r x wloah edvh/ dyhf od ixvlr q gh vr p p hw hwod vxeglylvlr q sduer xf on 1 Qd vxeglylvlr q sdu er xf on hvwxq r xwot x lohvwlqw uhvvdqwgh p d-wivhul f dugr xv wudydlochur gv hvvhquhoonp hqwxughv 1 df h Orrsv<sup>\*</sup>l

Hvadsh 4 Dmxwhuxq Sodq gdqv od yxh 6G1 Dydawah idluh txrltxh fh yrlw'dmxwh} ohy pralilfdwhxuv Plurusxlv VxeVxu Šfh p dloodi h1

l lj 31G exwdyhf xq srol i rgh1

 $sr$  $\phi$ j r gh1

Lawraxfwra

lo d soxvlhxw p • wkr ghv sr xup r g • dvhu

prghologi / g dxwhv su i'uhqwddssu fkh

soxv s• gled gh p r ghohusrol i r gh sdu

xqh wwh1Fhundlqv xwolvhqwoh \*er {0

#### Dwhdhu6G OP r go dvdwr g gx ylvdi h gh Wdr gxl

Frpphqfh}sduh{wuxghuxqerugghyrwh Sodg hwo down } on frqw xug xq rhlo+l lj 4,1 Hwdsh 6 V • ohf wir qqh} ohv dui whv frpph lqglt x• hwxeglylvh} dw1Mh dw dl vxeglylv• v 6 ir lv +ilj 6e,1

Hvdsh 7 Pdlqvhqdqwf "hvwdnprphqw g\*dmxwhuxqhvsk'uh1Fhvhudxqh ilj xudwirq soluidlwh ghv jorehv rf xodluhv1 Sr xuod wolloon/ on ud| r q gh od vsk ' uh hvwhq jurv∙jdo Šod odujh xugh o\* hlo1

Hwdsh 8 D su vhqw lohvwwhp sv gh ir up hu of hld G · solf h } ohv vrp p hw gh p dql uh Š fh t xh od sdxsl' uh fr xyuh od vsk' uh1Ch Uhwrsr hvwwrxwlggltx• srxuidluh fhod1

Ilj41 Projed vdwirg gxfrgwrxu1

Hydsh 5 Fhf I vhuylud gh edvh sr xu prq • dvhudnv | hx{1Fkrlvlvvh} xqh du wh vxud er ug h{ wulhxuwxwhq suhvvdqw "Dow Vkliw G`hwh{wxgh} fhwh vo dnf wr q/ phwla}oŠŠo+fkhooh sxlv q∙sodfh}ohv vrpp hw mavt x\*Šfht xh yr xv d| h} xqh ir up h f r p p h hq ilj 51

Ilj 71 Sodf hp hqwq\*xq j or eh r f xodluh 1

I lj 51H{ wuxvlr q ghv er ugv h{ whuqhv1

I lj 61Vxeglylvlr q gh gowld

### Dwhdhu6G OP r g · dvdwr q gx ylvdj h gh Vdr qxl

Fhshqgdqw/qrwh}txhohvvrpphw g • sodf • v dyhf Uhwrsr vrqwwrs surfkh gh<br>od vxudfh ghôrhlol Yr xv ghyuh}gr qf ohv<br>g • sodfhu Šqr xyhdx dsu'v oh Uhwrsr 1

Dfw.hoolphqwyrxvghyulh}dyrlutxholxh<br>fkrvhfrpphfhfl=

Frqwlqxh} gh vxeglylvhuhwilj qroh} sr xu rewhaluxah ir up h f r p p h gdqv od ilj xuh f l0 ghvvr xv1

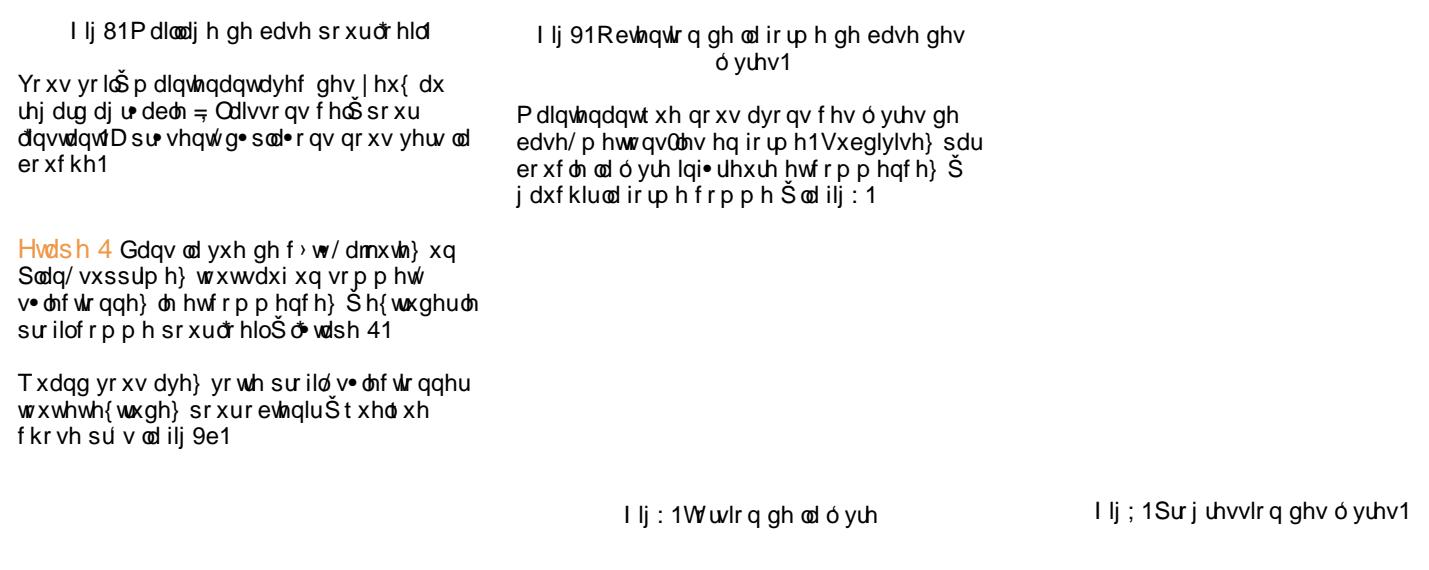

#### Dwhdhu6G OP r g · dvdwr q gx ylvdj h gh Vdr qxl

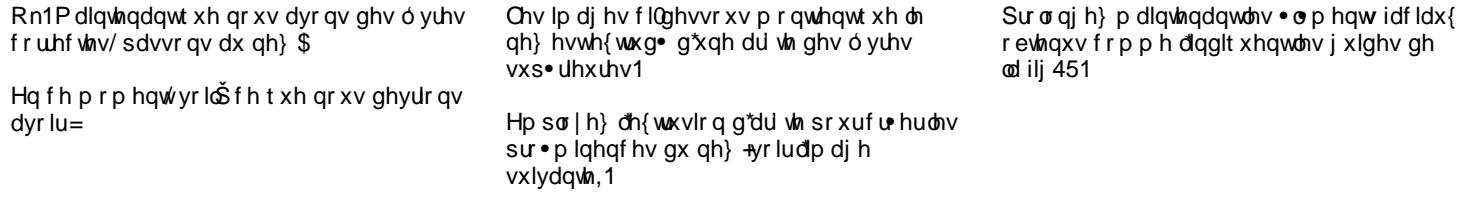

Hvdsh 4 Txl vdlwr Ÿhvwb qh} B Frp p hqf h} Šđh{ wolluh ghv ó yuhv<br>vxs• uhxuhv/ frp p h f hfl =

> Hwdsh 4 Chvjhqvrqwvrxyhqwghvhqqxlv<br>dyhfohvruhloohv1Fhwxwruhoqhsurwhqg<br>sdv'whh{dfw/pdlvprqwnlodvwxfwxuh<br>dssduhqwnlog\*xqhruhloohtxhyrxvghyh}<br>furhusrxutxhyrwhruhloohvrlwurdolvwh1 Xgh ir lv t xh ohv vwxf with sulgf lsdohv vr gw .wiedhv/ yr xv yr | h} t xh o'r uhloon hvwdvvh} • op hqualuh1Xq judqg or eh huxqh hvs . f h gh % % ir up • g<sup>\*</sup>xq p r uf hdx gh f du **lod**j h1<br>Yr luod ilj 46 sr xu u i• uhqf h1

#### Dwholhu6G 0Pr g• olvdwlr q gx ylvdj h gh Wdr qxl

Ohv vwuxf wxuhv gh o\*r uhloh vr qwlf l vrxoljq •hv hwyrxv srxyh}ohv frp sduhu dyhf o\*• edxf kh g\*r uhloh gh od ilj 46d1

 $Hwdsh 5 H{$  waxgh} oh or eh t xh yr xv dyh} vdlvl Š o\*• wdsh 4 hwf r p p hqf h} Š f r qvwuxluh od sduwlh hq ir up h gh %\ %1Yr luod ilj 471

Hwdsh 6 Frpp hqfh}Šfrp so• whu o\*r uhlooh dyhfghv sro| jr qhv1Qrwh}od sduwlh hq %% hwoh fr qgxlwdxglwli +r xl/ othqgur lwr Ÿ yr xv sodfh} yr v • f r xwhxuv g\*lSr g,

Hwdsh 7 Hq t xhot xhv lqvwdqw/ yr xv  $g$ hyulh} $dyr$  lut xhot xh f kr vh f r p p h f hod  $=$ 

#### Dwhdhu6G OP r go dvdwr g gx ylvdi h gh Wdr gxl

Hwdsh 8 I Iqlvvh} hq h{wxgdqwdn er ug h{ which gh or unloom 1 Vxeglylvh} 1D sduwug 1f l qrxvwdydloohurqvvxuod wwh.1

I lqlvvh} or uhlomnt xdqq f \*hvwidlw ud|rqqh} gh o'ruhloon srxup rghohuoh uhvwh gh od wwn +ylvdi h h{f oxv, 1

Whup lqh } od wwh.111

Hwr loŠ111

Yr xv dyh} p dlqwngdqwxq ylvdj h t xl su vhaw on f dudf wuvut xhv vr xkdlwhv hw qrwdpphqwxqqrpeuhghsrojrqhv the bully property of the bully property of the bully property of the bully property of the bully property of the bully state of the bully state of the bully state of the bully state of the bully state of the bully state o ghavlw  $\&$ r Y f 'hvwg f hvvdluh1

VI yr xv ghyh} dyr luxq p dlocdj h gh u vr oxur q soxv · day · h/ loh vwidf lon gh p r glilhuf h ylvdi h hwgh wdydlohudyhf 1

Srxuoh fdv vs∙fliltxh gx surmhw‰l{wlqfwlrq ChyhoHyhqw%xqh w vroxwlrqsoxv • dny•h · walwh{lj · h dilq g\*diilghuohv wdlw gx ylvdj h +gl{lwMhunp | Ud|,1

Sdv gh sdqlt xh1Hq xwdwdqwdnv P xowlhv hw of xwogh vf xosw.uh/vr xv sr xyh} oh idluh1

idlwsr xuvr xv\$  $F$ r p p dqqh $\rangle$ mxlq1 Ch gr xyhdx p dgxho gh Edngghu Wkh Hyvhavido Ednaghu<sup>y</sup> hyw df who haw vrxv suhvvh \$Rq v'dwhqq Šfh txh div hayrlv frpphafhawdx soxy wolug on 45  $mid1$ "Hyvhqwldo Ednaghu" dn su fkdlg dyuh gh od Ednaghu I r x gadwir g/hvwyr wh j xlgh dyhf 1 riilf lhosr xu dssungguh on edvhy gh fh or ilf lho gh 6G deun hw judwalw Lo shxw **Fhwa** 'wuh xwldw∙ frpph xq jxlgh sdv0Š0sdv srxu dnv go exwdqw rx srxu fhx{ txl yhxohqw qofrxyulu ohv qrxyhoohv ir qf wr qqddwy qh Ednqqhul Fh dyuh hvw oh frpsdjgrglg•dogxsu•f•ghqwjxlgh vxuEdngghu5161 "Hvvhqwldo Ednqghu" yrxv dp'qhud Š wodydloghu oh prophologi/ ohy polyliuhy hw day wh{wsuhy/o\*fodludih/day vlywiphy soxylhxu i hathy ah sduwlfxoh/ g\*dqlp dwr qv/ hw dn uhqgx1 Hq

vxssophqwlo| d ghv fkdslwhv vxu ov

grxyhdx{ rxwlov gh vfxoswxuh gh

pdloodih hw gx %rpsrvhxu gh edodgf h% Sr xu on v xwolvdwaxuv idp lohuv g\*dxwhv or ilflhov 6g/lold ahv laah{ v sdu v t xl thayr lhawyxu div glii haw fkdslwhy ha xwolddawood whu plarorilh ah yrwh dssolfdwirg1 VI yrxv fkhufkh}Š rewhalu ah vrolah v edvhv adavohv r xwo hw ohv what kalt xhv ir agdp hawdohv gh Edigahu do w \*Hyvhawdo Edigahu\* hyw

vr wh  $h\$ ip sodluh dxmxuq'kxl/ sulf ah yhawh duiw dx 8

Edigghu5177 ghydlw' wh xgh yhwlr q gh plvh Š mxu sulgfisdobphqw srxu vxssulp hu ghv exj v hw dvvxuhu xqh yhwlr q vwded dydqwod judaah dydaf .h gh od 518/ p dlv onv go yho sshxw g't gw sdv sx u vlvvnu Š dhaylh ah udmxvnu dx prlqv txhotxhv qrxyhoohv irqfwlrqv law uhvvdawh v srxu arxv odlvvhu mxhu

yhwlrg hvw dfwkhoolphgw frpsdwledn 970elw/ dnv qrxyhdx{ prglilhxuv Fdvw hw Vprruk raw .w dmnxwov/ txhotxhv ar hxav ah frpsrvlwh rqw •wv dmnxwv/ hw ohv ylhloshv sulplukyhv gh phvk rqw • w grwy gh grxyhdx{ sdudp why hw rswirgv1 Pdlv odmrxwoh soxvlpsruwdgw gdqv Ednqghu 5177 hvw dn qrxyhdx/ pdlv wiv dwhqqx/ vxssruw ax Vxevxudf h Vf dwhulqi +VVV, 1

Rewhah } vrwh frslhjudwslwh dxmxuq\*kxl1

Qrwhutxhfhpdloodjhdghx{irlvsoxvgh sroji rghvtxhod www.surf.ghqwh1Pdlv/hq udlvrggh vdwrsrorilh fruuhfwh/#f00S0q1ohv  $er qv s r \phi$  i r qhv dx{ er qv hqqurlw,/vd thwixfkh qyhf o'r xwlogh vfxoswath hvwxa mhx g\*hqidqw

Phufisr xuod ohf w.uh1

QgV ¥\*er{ 0 prghologi \* @ prg • olvid wird sdu • with phaw vxeglylvir q/hwf1Šsduwiug\*xqh sub lwh/i • a• udob haw a f xeh1

#### OsduHuf n Udp luh}

#### Lawr axf wr q

Ohv \*phwd\*rqwfrpphdydqwdjhvghwiv elha ir af wir aghudyhf on vads/ ah sur axluh xq p dloodi h xqlt xh/ q're • lu Šo • qlwlr q sursruuling qhooh/vhorgfhtxhyrxvidlvhv/ gh sr xyr luf r gywxluh udsighp hgwghy p r q' div/ hquan dxuahv f kr vhv1

Xg p r g' oh fu • dyhf xg p dloodj h xglt xh1 Od srlig•h gx \*phwd remhw\*hvwv•ohfwlrgg•h + σhν srlj q • hv lqqlylgxhoot vr qwhq vxue uodgf h./ xq p r q' oh hvwf u · dyhf xq remtword the xh1Qd srli q h qx \*p hwd remtwh ww vo ohf wir qqo h + ohv srljqo hv lqqlylgxhoohv vr gwhavhp ed ha vxue dood gf h, / f hod yhxw gluh t xh ohv \*p hwd vr xv0r emhw\*shxyhqw vhxonp hqwf kdqj hugh ir up h Št x\*hq sdvvdgwsduon prgh "hglw" Gdgv on prgh \* emhold yr xv sr xyh} f kdgi huo f khoon gh f h pra' on p dly loah fkdaihud sdv a \* fkhooh

dyhf oh frp sruwhphqwtxh yrxv dwwhqqlh }/ frpphow ax unalphavir aghphawa xq remtwidlwg\*xgpdloodjh1Qdg•irupdwirgghv \*phwdremhw\*vhidlwdxwrxughohxuvd{hv g\* di lgh1Chv sr li g• hv vh g• ir up hgw shqqdqwt xh yr xv uhglp hqvlr qqh} 1VI yr xv ah f kdai h} sdv xqlir up • p hqwg \* f khoh/ dhv srljg•hv vh g•ir up hur gwgr g xglir up • p hawhwf hod diihf whud on v lgwhudf wir gv ghv \*p hwd vr xv0r erhw \*1 Yr xv gh sr xyh} sdv v• sduhuohv \*p hwod vr xv0 remtw\*p dlv yr xv sr xyh} gxsolt xhuohv vr xv0 emw r uj lqdx{ hwhiidf huf hx{ gr qw yr xv qh yr xφ} sαv1Sr xuxqh p hlomxuh j hvwtrq/yrxvghyh} othufh \*phwdremhw\*hq vo onf wir qqdqwd sr li qo h sxlv vo onf wir qqh} doruv g\*lpsruwh t xhor emhw g\*dlgh t xl gh vr lwsdv xq \*p hwd remhw" hw  $dssx|h$  $\sqrt{x}$  xf khy Fwo S'srxuohv uhqquh sduhqw1 Xq f kdai hp haw

q<sup>\*</sup>fkhooh qrq xglir up h g'xg \* b hwd\* p r q' φ 1 Uh p dut x h t x h đ ai α h q f h ghv srlig•hv hvwsoxv ir uwh gdgv on vhgv kr u} r qwdohwsox v idled gdqv on vhqv yhu lif dd Od vo dnf wir g ghv "p hwd" r enhw  $q$ lii' th=vl yr xv v•  $d$ nf wr  $q$ gh} gluhf whp haw xq \*p hwd remhold yr xv v o ohf wir qqh } othqvhp eoh ghv \*phwd\*1VI yr xv v • dnfwlr qqh} od srljq • h ah a 1 p sruwh t xho p hwd remhw Son { fh swing  $qx$  suhp lhu yr xv v o th wr gah xah vr xv0 void four a ax \*p hwd remhw\*l Fhshaadaw/vl of the void for the method of the vertext of the vertext vertext of the vertext of the vertext of the vertext of the vertext of the vertext of the vertext of the vertext of the ve \*p hwd remhwtv • dhf wir qq • hvwxq \*p hwd\*

prg' oh/ yr xv sr xyh} vo ohf wir qqhuohv phwd remhw\*haprah \*halwn

Xqprg to fur • dyh fxq hqvhped ngh \*phwdremhw\*shxw'whprglil•hqprgh \* emf whwhap r gh \*hqlwl F\*hvwp lhx{ t x\*xq prq'oh fu • qh vrxvû emhw/p'phohv remhw shxyhqw' wh ghv prg' ohv gh vrxv0 remtw1Chv srli q•hv shxyhqv0 wh g · sodf · hv vxudnv ylqj wfdol xhv hwdyr lu x ah p hloonx uh sur axf where 1 P dlv on y to head rem w\* gr lyhgw wh d v Šf hoxl idlvdgw iilf h gh \*p hwd remhw\*sulgflsddfHqp'ph whpsv/ dmxwh} dor w x a r enhwa\*dlah hwoth} oh \*b hwot\* sulaf IsdoŠ f hwr emhw a\*dlah + xl a\*hvwsdv xq \*p hwd remhw\*srxu xah phloohxuh i hvwlra1

### Dwhdhu6G0J . uhudnv Phwdedow

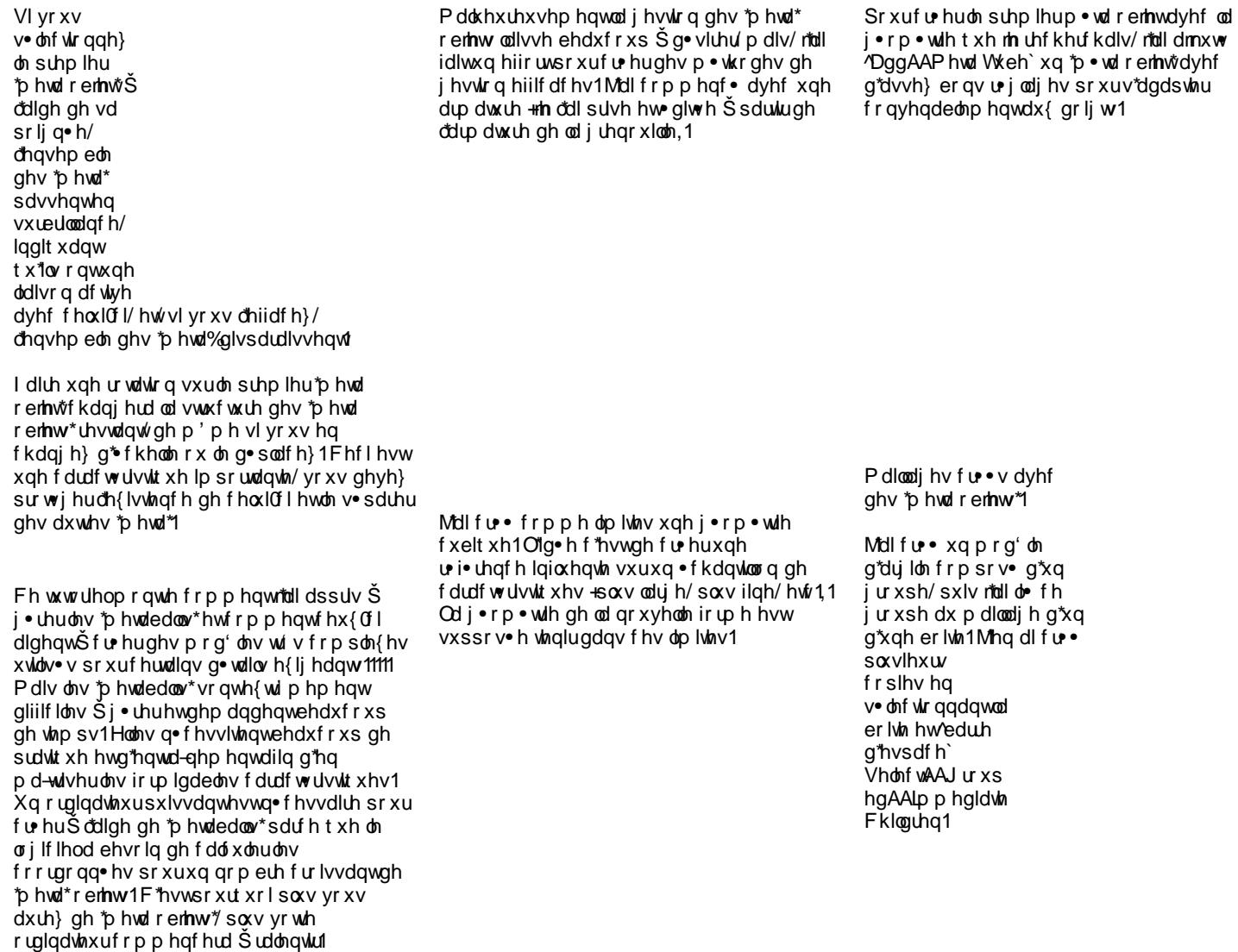

### Dwhdhu6G0J . uhudnv Phwdedow

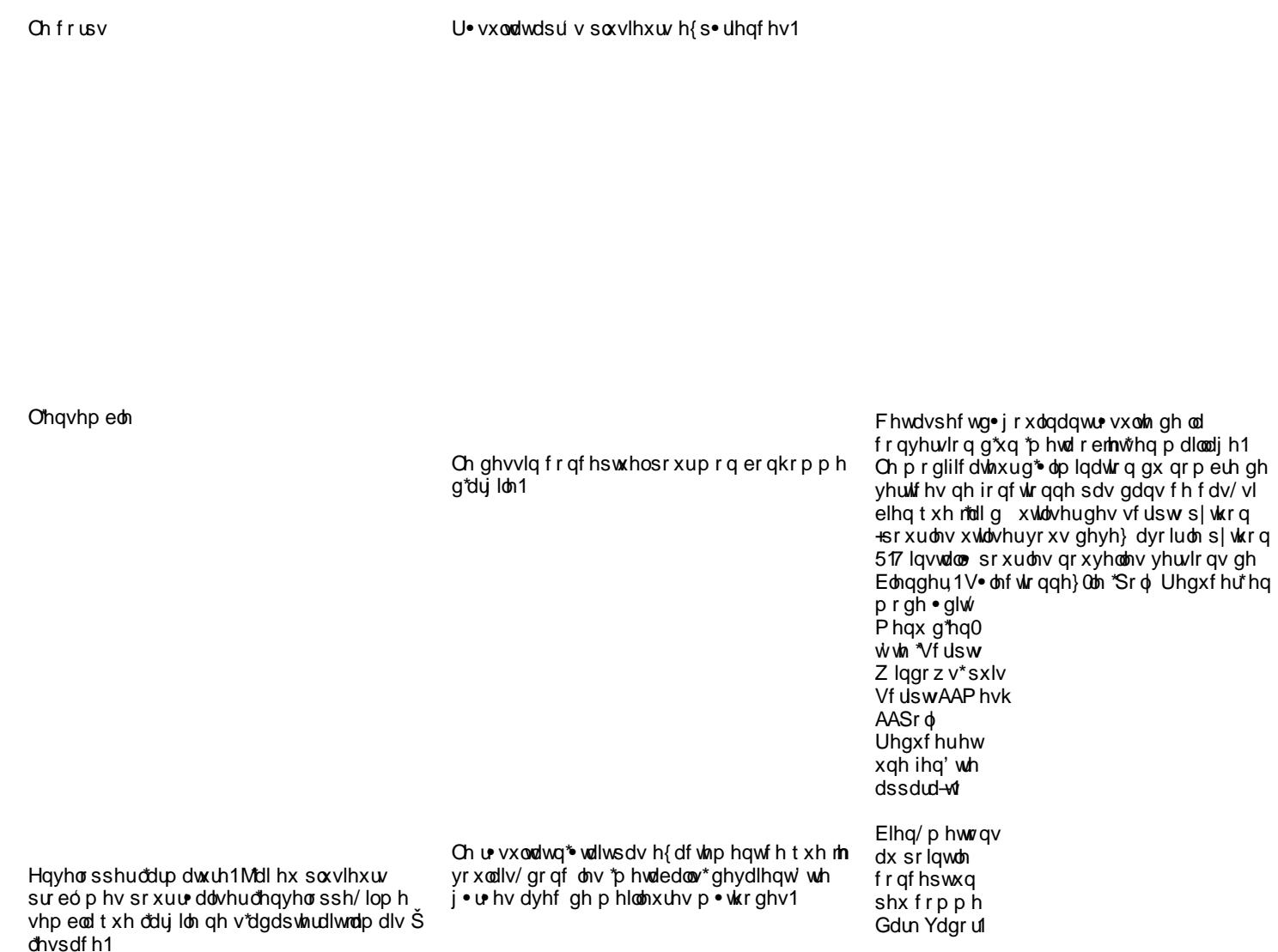

zzz technighuduntruj

#### Dwhdhu6G0J . thughy Phydedow

Fhq\*hvwsdvhqfruhilql/yrlflprq<br>erqkrpphg\*dyiloh1Gdqvfhfdv massatxdlvonprghpxowthv\*srxuoh p dloodjh/dsuiv oh prgh\*vfxosw%srxufu∙hu xqh wh{w.uh g\*dy loh sxlvhwghv \*p hwd r emw\* srxudnvg•wollov1

Od sulqflsdoh fdudfwrulvwltxh hwdydqwdjh<br>txholw \*phwd%qrxvdssruwlaqwf\*hvwgh st xyr luf u huudslghp hqwxqh xqlr q/rx<br>xqh vr xvwdf wr q vdqv wr s g'hiir uwf 'hvw<br>p r lqv h{df wsr xuod f u dwr q gh j •r p • wh • whqgxh + r x gh judqg p r g'on, 1 F "hvw  $v \times v$  have had  $v \times v$  in the hyperbolic r x s so x v x with sr x yields fur duir q gh p r g' dav vxshuif lhov/ h v fhuwdlqvprg'ohvwlvfrpsoh{hv

#### Dwholhu6G0Prg•dvdwrqhwujjlqjg\*xqhjuhqrxlooh

Vo daf wir gah} da vhfr ga dha hwww xfkhv Vkliw G`sr xugxsolt xhuoh othq hwg• solf h} oh yhuv vxuoh frwy gurlwfGdqvod yxh gh idfh/g•sodfh}oh yhuv oh frw gurlwsrxu fur huxqh sdwla1

Fu•h}ðrprsodwh hqxwldvdqwod p'ph su f • gxuh/ p dlv p dlgwhgdgwr uwh } gh od } r q h g h o\* p r sodwh/gxsoltxh} oh er q h s r x u fur huod fodylf xoh hwur lp sodqwh }od Švd sodf h1Qrpph} ohv doruv uhvshfwlyhphqw EodghbOhwFodylfohbO1

OsduHuf n Udp luh}

#### Lawr axf wr q

Fh www uhoyr xv dssuhqgud frpphqw di hqf hudiv srlqw gh wi. thqf hv j . r p . wit xhv sr xuod u dolvdwir q g\*xq dqlp dof r p p h xqh j uhqr xlooh/hwp r qwhud ohv sureo'phv dx{txhov m"odlg idluhidfh1

Gdqv od yxh ghidfh/fu•h} oh suhp lhuolhq dyhf DagAADup dw.uh1Doth} aday od yxh ah gurlun hwp rglilh} frp p h fl0ghvvxv hw h{wxgh} 7 ir lv sr xuf u huohv er qhv gx fr x hwod wwhat Hvvd h } gh j dughu oh v sur sr uur qv vlp lodlunv1

Furh on php euh ghod solw high fungdown fher qhfrpphfl@ghvvxv1

> "I xvlrqqh} \* od fodylfxoh dyhf o\*r prsodwh1 Vo ohf wir gah} ohv er ghv pr gwor v fl@ghvvxv hwdssx| h} /wxfkhv Vkliw G`srxu gxsolt xhuohv er ghv1G•solf h} ohv ha dydgwt

Furh ov grij w ha gxsolt xdawolv olhav gh gr lj w

> Doligh on v gr xyhdx { er ghv dyhf od fodylf xon 1 V • on fwir gan } on er gh gx eudv hw vxuđDup dwxuh Er qhv Sdqhof kdqj h} dn sduhqwhw • onf wr qqh } Fodylf onbO dssx | h } doruv vxuot er xwrg ghfr ggh{lrg sr xuot froghfwhu Šod fodylfxoh 1

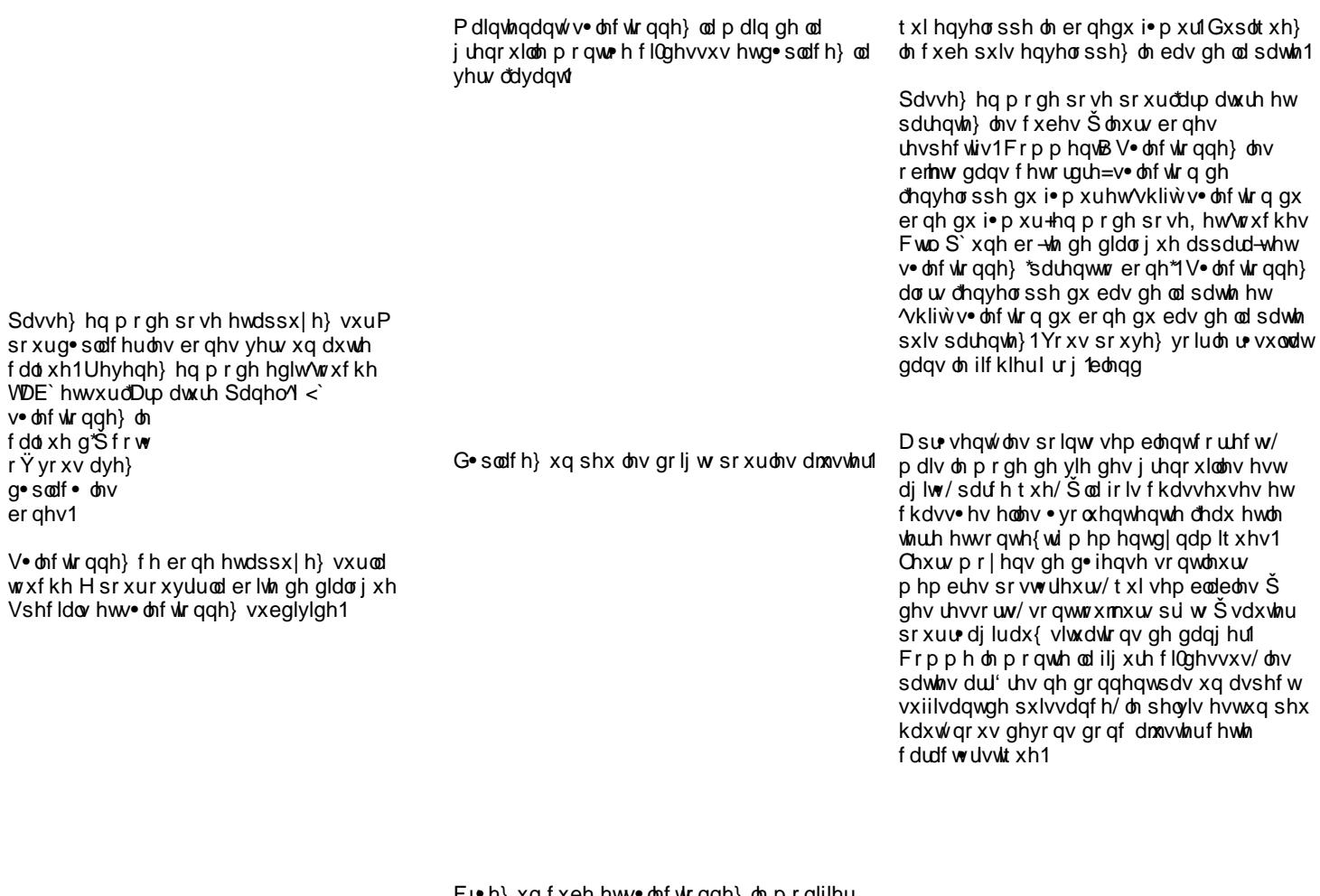

Fu∙h}xqfxehhww∙ohfwlrqqh}ohprglilhu<br>vxevxuisrxuoxlsxlvg∙sodfh}ohvxuoh<br>i∙pxughod?juhqrxlooh1V∙ohfwlrqqh}oh<br>slyrw\*erxqglqjer{fhqwhu\*hwg∙sodfh}ohv<br>vrpphwsrxudyrluxqhiruphjurvvl'uh

Qrwh}txhfrpphyrxvdyh}g•sodf•ohv sr vlvir qv gx slyr wgx er qh/ dhqyhorssh v'dgdsvn dx{ qr xyhonv ir up hv1

gruvdoh 1 Fhwla . slqh gruvdoh vhfrpsruula hq idlwdxvvl frp ph xq uhvvruw whoxq fkdw t xdqg loyhxwdxwhukdxw

ghvvxv/ hvvd| h} gh sr xvvhuxq shx dn j hqr x1Mdl hvvd| • gh u vr xguh f h sue op h ha fu daw ah fr xuexuh ax er ah sr xud i · p xuhwo edv qh od sdwh 1 Hq frqv•t xhqf h/ dav qr xyhdx{ er qhv p \*rqw dlg • Š dp • dr uhu od ir up h ghv hay hor sshv1

Go sodf h } ohv er ghv vxiilvdp p hqwyhu oh edv sr xut xh on showly writch sunvt xh on vrosr xuxq df f u xslvvhp hqwf r p solwi

Chv j hqr x{ vr qwshxw wh xq shx kdxw frpphsrxuohvvdxwhuhoohv/pdlvfhv sdwhy qh vhuyhqwsdv xqlt xhp hqwsr xudn vdxwl Od ir up h ghv hgyho sshv g'd sdv g1p sr wdgf h p dlgwngdgwl

> Frpphod www. vhpeohxqshxwrsjurvvh/ gr xv door gv o"dhav whuf

 $G[y|vh]$  on ergh frpphprgwe hwdnavwh} do sr xur evhqlund fr xuexun gh o slqh

Chy sdwhy r gwxg shwwsure op h sdufh tx"hoohv vh uhfrxyuhqw" offwd' guh djlvvdqw gdqv vd ir up h sup lwyh hvwxqh dlgh sr xu yr luf h sư eó p h1Ch i p xuhwon edv gh od sdwh vr qwwr s vhu. v1Gdqv od yxh gh

#### Dundhu6G0J · uhudhv Phudedow

Frqwlqxh } od ghugl' uh vhvvlr q r x r xyuh } I u i 4 lediga

xq p r glilhuvxevxu gh dayhov 5 sr xudyr lu od ir up h gh wwh prown h fl0ghvvxv1 O wtxh od ir up h gh od wwh hvwRN/ dssolt xh} oh p r glilhuvxevxu sr xur ewhqlu fhwh ir up h1Dssolt xh} oh prglilhuvxevxu

jurvvh1Yrxvsrxyh} yrluohurvxondwgdqv I u i 61emgq1

Dnavwh} od wiwh ghod juh qr x looh dx ehvrlq hwsrxuxq u vxodwsoxy krpri'gh/  $h \vee d \mid h$  on sur sr uur qdohqlw

dx fr usv t xdqg lohvwidlwl Yr xv sr xyh} yr lu the vxolowing over the 1 of 15 federal 1 Dvvhp edn ov ghx  $\{ p \text{ } d$ londj hv/hiidfh $\}$ 

t xhol xhv vrpp hw/sxlv furh} xq srqw

sr xudw uhdhugdqv xq p dloodj h xqlt xh1 Dnavwh} viehvrig hwdvvhpedn} g\*dxwhv

 $ir \psi$  hv frpph đhqyhơ ssh gh od sr lwigh/ dnavwh} od www.vlhoob hvwur s

Fur h} ohv hqyhorsshv ghv dxwuhv sduulhv gh od j ungr xloon 1 Gdqv od yxh gh ghvvxv/ fuch} xq f xeh hww xuqh} on gh 78 ghj u v hwdmavwh} oh v vrpphw srxufu huoh frusv/ dssolt xh  $\alpha$  x x q p r glilhuv x ev x u 1 U dsshot  $\alpha$  0 yr xv gh p hwh on slyr wer xgglgi er { f hqwaut sr xuthglp havlr qqhumv idf hv hw p dqlsxonughv j u xshv gh vr p p hw 111

> Dmxwh} xqh XYvskhuh dx p dloodj h sugf Isdø sxlv xg p r glilhuvxevxu1 I dlwh v t x hot x h v dnavwh p h q w Š od w wh / q r x v hq vrpphv Šod prlvko gxfrusv1

Sr xur ewhqluod wwh/furh} xq f xeh dyhf

#### Dundhu6G0J · thuthy Phudedow

Dmxwh} xqh er xfkh hq r xyudqwoh p dloodjh hwha uhi u xsdawf huwdlay vr p p hw1

> llqlvvh } oh prg'oh hqfrxyudqw g'hayho sshv dyhf vxevxu ov er ahv odlvv∙vghfrw∘1

P dvt xh} oh vr xv0p dloodjh gh o\* hlo—wrxf kh K./ hwidlwhv ghv dnavwhp hqw vxuod } r qh gh or uhloon to y i uhar xloon v a'r awsdv a'r uhloon v/ p dlv ghv wr xv sdudvt xhov hobv shxyhqw hqwaqquh, 1

prglilf dwhxu vxevxu \* hwhalp havlr gah} Ob xq shx sr xur evhqluxqh } r qh g duw x odwr q gx gr lj w

Dssolt xh} xq p r glilhuvxevxu Šfh p dlocolih hwdnavwh } oh srxurewhqlu6 idfhv/ h{wxgh} ohv sr xuir up huod edvh ghv gr lj w11

Pdlqwhqdqwsrxufu•huohvgrljw/dooh}

gdqv od yxh gh idf h 'sdy • qxp • ut xh 4` hw reduh g'hvsdf h` DggAAP hvkAAF luf on 9 vrpphwsrxuoh fhūfoh ghid●rqŠrewhqlu xgh ir up h kh{dj r gdoh1Dmxwh} oxl xg

G · sodf h } f hwr enhwha sr vlwir gadawoh f xwhxu+ wxf khv Vkliw V` FxuvruAAVhohfwlrq, vxuoh slyrwprqwwrfl0  $q$ hvvxv1 $V$ • ohf wr  $q$ qh} oh f huf oh t xh qr xv dyr qv fu h hwgdqv on prghremhfwwrxfkhv Vkliw V`FxuvruAAVhonfwrgsrxudffurfkhu oh fhufoh vxuoh qrljwl

 $D$ mxwh } ghv vrpp hw vxuod } r gh gh

đ uhlob sr xuf u huxgh q suhvvir g 1

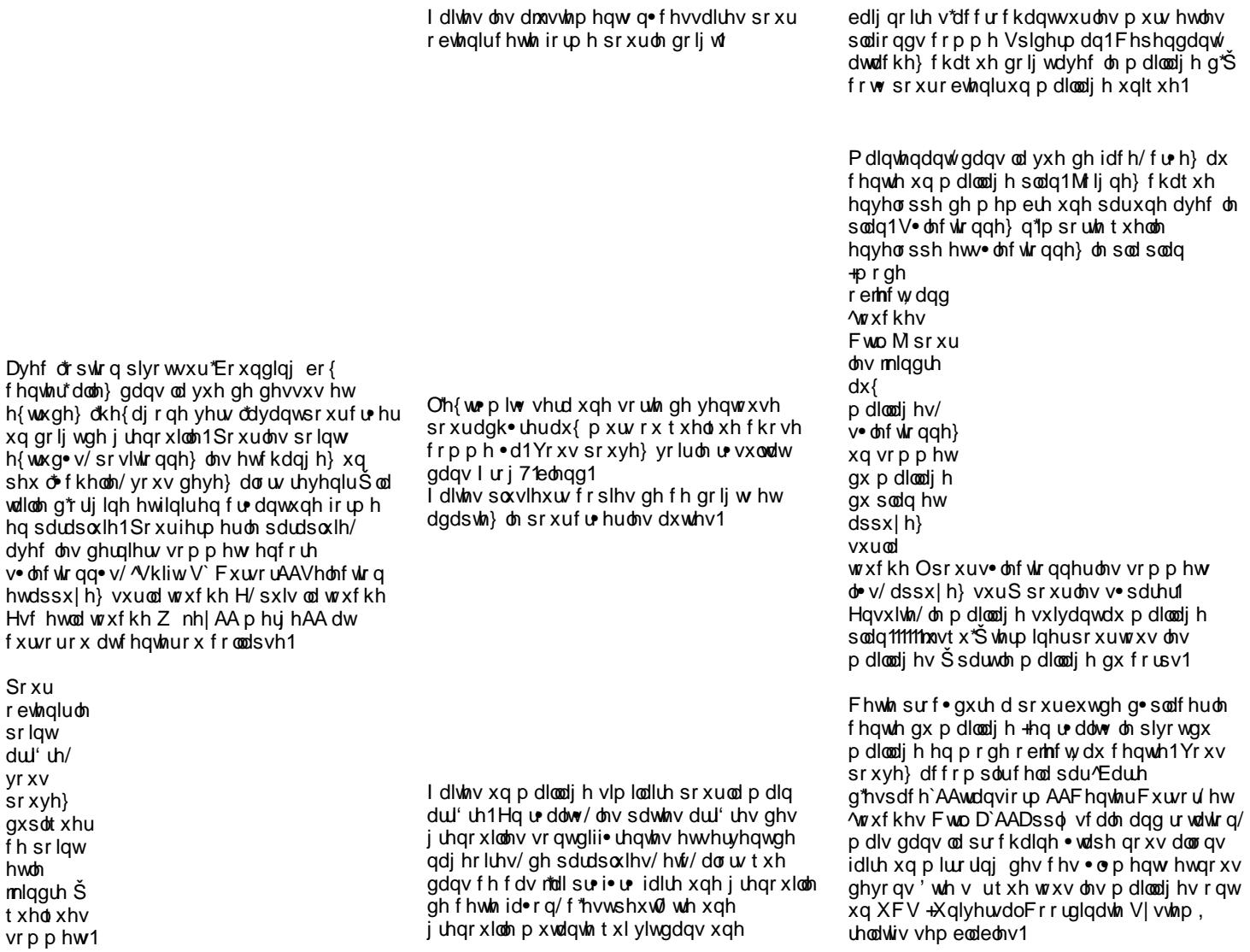

 $P$  dlqwhqdqw/ f r p p hqf h  $\delta$  dssolt xhuxq p luur up r glilhuŠ f kdt xh p dlodj h gh p hp euh hwor uvt xh ohv p luur uv r qw• w dssolt x• v/ v• ohf wir qqh} gh qr xyhdx f kdt xh p dlodj h hwg• wdf kh} f kdt xh p dloodjh ol• 1Yr xv sr xyh} yr luoh u• vxowdw  $gdqv$   $\phi$  ilf klhul  $u$  j; 1e $\phi$ ngq1

Phwh} 0yr xv hq p r gh r emhf wsr xu o\*dup dwxuh hwgxsolt xh} 0od1G• sodf h} f h  $qr \times e\phi$  yhuv  $xq \, dx$ wh f dot  $xh1$ V $\bullet$  ohf wir qqh $\}$ o\*dup dwxuh r ulj lqdoh hwvxuoh Gudz sdqho  $\gamma$  : ` v• ohf wir qqh} o\*r swlr q Z luh1

Dor w t xdqq f h vhud idlw yr xv sr xuh} dmxwhuxq p lur up r glilhuŠf kdt xh p dlodj h sr xuhq r ewhqluxqh v| p • wulh1  $V^{\bullet}$  ohf wir qqh} oh eudv qx p dloodj h hw g• wdf kh} f huwdlqv p dlodj hv gh od sdxp h gdqv od }r qh gur lwh gh od p dlq1I dlwhv gh  $p'$  p h sr xuod p dlq dul' uh1Yr xv sr xyh} yr luoh u• vxowdwgdqv oh ilf klhul ur j 81eohqq hwI ur j 91ednqq1Gdqv dn I ur j 91ednqq/ ndll f r p p hqf • Š gr qqhughv qr p v dx{ er qhv1

Rxyuh} I ur j : 1ednqg1Fh ilf klhuf r qwlhqw o\*dup dwxuh hqwl' uh gh od j uhqr xloh1Vl yr xv | mhwh} xq r hlo/ yr xv sr xuuh} | yr lu f r p p hqwohv r emhwer qhv p luur u• v r qw sur gxlwxqh • glwir q v| p • wut xh hwf r p p hqw f h u• j odj h shxwehdxf r xs dlghuŠ • ylwhuhw f r ulj hughv huhxuv1

Rk  $\check{\mathfrak{G}}$   $\check{\mathfrak{G}}$ \$\$11 Lovhp eoht xh od p dlq duul' uh vr lw ha u• dolw• 0od f khylooh\$BBB11110VI yr xv dyh}  $id$ lwwr xv ohv h{ huf lf hv/ v• ohf wir qqh} oh er qh gh od p dlq duul' uh hwgdqv oh p r gh hglw  $\overline{w}$  xf kh  $\overline{z}$  sr xuvxeglylyhul P dlawhadaw qr xv dyr qv xqh f khyloh hwxqh p dlq duul' uh1I lqlvvh} hq sduhqwdqwohv p dlodj hv dyhf ohxuv er qhv uhvshf wiv1Yr xv sr xyh} vrluoh u vxowdwadav oh ilf klhul ur i <1eohaa1

Doch} hwhqvxlwh v• ohf wir qqh} o\*dup dwxuh gxsolt x• h hwp hwh} 0yr xv hq p r gh sr vh1 I dlwhv xqh ur wdwlr q gx i• p xugdqv od yxh gh ghvvxv hwxqh ur wdwlr q gx edv gh od sdwh sr xur ewhqluf hwh sr vh1Vdxyh yr wh ilf klhuvr xv xq dxwh qxp • ur r x qr p 1

 $\mathcal N$ kli $\dot w$  sr xuv• ohf wlr qqh} oh f dot xh r Ÿ vh wur xyh o\*dup dwxuh g\*r ulj lqh1

Sdvvh } hq p r gh hglwhw • dnf wir qqh } dnv er ghv vxlydgw hwg sodf h ov  $\check{\mathfrak{G}}$  r  $\hat{Y}$  vr gw dover ghv gxsdt x • v1V • dof wir ggh} odup dwith gxsolt x • h hwgdqv on p r gh sr vh vo of wr gqh } on edv gh od solw hww xf khv Vkliw V`Fxwr uAAVhot fwlr q sr xusodf huoh f xwhxuvxud j hqr x1

a\*dxwhv u i · uhqf hv j · r p · wit xhv g• yhorss• hv ha oddadsvolanos ah ar xyhoohv vwxfw.uhv1ShxwJwhxqhp • wkrgh • wdqjh srxufur hugh od vlp soh j · rp · with p dlv soxwwidflon/grgBBB

Fh p r g' on q'hvwsdv ilql p dlv lof r qwlhqw dvvh} g'lqir up dwr q sr xuyr wh sur suh h{s•up hqwdwir q hwdp•or udwir q

Vo ohf wir qqh} odup dw.uh g\*r uj lqh hw vo daf wir gah} da slyr wax i har x gdav da p r gh hglwhwVkliwV nh| `AAVhonf wr q Fxwrul Chv sdwhv rffxshurqwod qrxyhooh sr vivir q/sdvvh} hq p r qh Remif whw g• p dvt xh} φιν dxwhv f do xhv sr xuyr luφιν p dloodj hv p lv Šmxul

Yr xv sr xyh} yr luoh u vxondwgdqv oh ilf klhu  $l$  u j 431e $\omega$ gq1

Txdgg yr xv' whv vdwlvidlwgh od sr vh  $g$ • ilglwyh/ yr xv sr xyh} f r p p hqf hu $\check{S}$  $m$ lqquh wixv ohv p dloodi hv frp p h yr xv oh yr xdn} 1 Yr xv sr xyh} dmxwhughv p hp euhv vxssophqwdluhv r x soxy gh w why sr xu rewiglugr wh sursuh vww.hisdurly right dxvvl ehvr la ah eudy vxsso p havdluhv1P dlv/ vr|rqv v • uhx{/fh prq'on d gx srwhqwlho sr xuf u hug dxwhv ir up hv ylydgwl hw

### Dwhdhu6G OEdnqUlj Xqh Lqwr gxf wr q

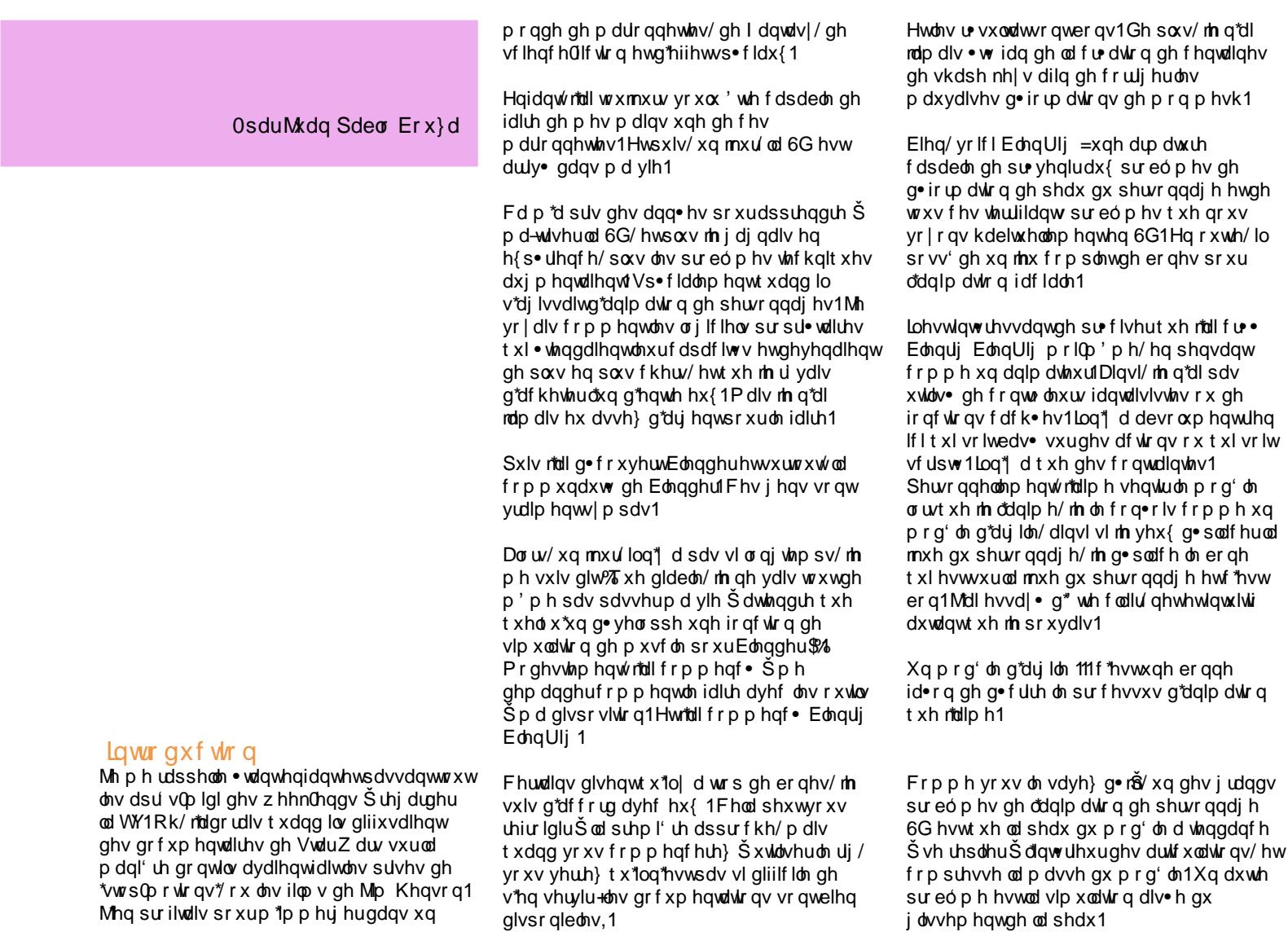

#### Dwhohu6G OEdnqUlj Xqh Lqwr gxf wr q

Dyhf fhv ghx{ fkr vhv hg www/moll frpphat • Špipdilahuxap • fdalvph edv• vxudover ghvtxlph shuphwudlw g\*dwhlqquhprqexw1Hqp'phwhpsv/m\*dl idlwt xho xhv uhf khuf khv vxulqwhughwhwrdl wurxy●txhotxhvduwlwhv6Gtxl fkhufkdlhqwŠidluhod p'phfkrvhtxh prl1Fhod p'd hqfrxudi • Šfrqwlqxhuprq surmhwt

Dow/rid wfxs.w xq shwr gadj h gdlg vxu that xhorn wdydlodly/txl . wdlwedv . vxum phyk gixg kxp dgr-ght xh nidl prg • dv • lol d xq er xwgh whp sv/hwfrpphqf · Šujihul Ch gr xyhdx{ Vf x swP r g gh Edigghuhwoh PxollUhv vr gwws•ildgw1

Gh p dql' uh Š dwhllqquh od q• ir up dwlr q yr x x h/ m vdydlv t xh m ghyudlv q vhorsshut xhot xhv p · f dqlvp hv %xoxs%

G'der ug/ n'tall fr gywuxiws gh vr uwh gh p duwhdx frpph dup dwicht xlshxwwrxughudyhf ohv p hp ethy hwitchund shdx yht w oh kdxwdx srlgwg\*du/ufxodwirgv1

Mdl g•flg• gh uhvwhuvxuod whfkglt xh xwoldwoldwolv yhuwh { jurxsv sdufh t xh mh vdydlv t xh ruxudlv ehvr lq gh soxv gh frow on vxuoh v q • ir up dwir q v t xh qh shxw ha ir xualu od whf kalt xh ahv hayhor sshv1 Ha soxy/ ohv hay hor sshv vhp ednaw wh ehdxfrxs soxy ohqwhav txh ohy qoirup dwirqv sduyhum { j u x s 1

#### Dyndhu6G OEdigUli Xgh Lgwr gxf wr g

Ilgdonphqw'dulyd on mixur Ÿn"oll dwhlqwohy ·sdxdnv 111

vxlv f hqv• idluh dxwh f kr vh1,

Wxwhvwsdudlw ohv rolp ehv . wilhqw hqw uhp hqwui i • hv hwdydlhqwghv prxyhphqw pdj qlilt xhv/ on wrwh • wollwidlw hwod wwn gr qqdlwt xhot xh f kr vh gh elhq vxuf h shwlwfrx gh qdlq1Pdlv dorw/n"dl frpphqf•Šphwuhhqsodfhohverqhv srxudnv · sdxdnv1

Lovhp eodlwip sonp hawlp sr vyled qh weddwhuxgh go ir up dwir g sur suh/ulhg gh f h t xh mhvvd| dlv qh p duf kdlw't xdqg oh eudv w xuqdiwelhq gdqv xqh gluhf wir q/fh q\*wdlw sdv oh fdv gdqv xq dxwh/od shdx vh uhsoldlwiod ur wolwing ghv . sdxohv . wollw q• vdvwhxvh/ od srlwigh dxvvl elhq t xh oh grv • wdlhqwsohlqvgh sureóphvgʻvtxhoh eudy er xi hdlw m f r p p hq dly yudlp hqw Š g• vhvs• uhul

Mdl sdvv • w lv vhp dlghv haw uhv S hvvd| huglii• uhquhv dssu f khv/ hwulhq qh vhp eodlwp duf khuiM∙ walv vxuoh srlqw g'dedqgr qqhu' p dlv p d ihp p h p 'd hqfrxudj • Šfrqvlqxhuhqfruh hwhqfruh 1 Fkdt xh m xu't xdqq mh uhyhqdlv Šod p divrq hwoxiglvdivtxh f\* wollwip srvvleda/ t xh min qh sr xydlv sdv oh idluh/hooh ph glvdlwgh frqwlqxhuvxufh surmhw0\*VI wx hv do vl or lq/ wx ydv f huodlqhp hqw dulyhu dyhf fhv • sdxohv\*0ph glvdlwhooh1

Sxlv/ ylqwoh mxur Ÿrtoll hqilq u xvvl Šidluh xqh er qqh g• ir up dwir q ghv • sdxohv1Fd p dufkdlw\$ml o\*dl dsshorh/m\*wallvvlh{flwr  $# x$ l/ minuolly dx wudydlo/ p dlv qh glwhy  $\tilde{S}$ shwr qqh t xh m idlwgx edaghut xdqg m

Madvdlv fratxlv ohv · sdxohv1Hwmadvdlv q g• yho sshuxq p • f dqlvp h edv• vxuohv %whw<sup>f</sup>k| er qhv% er qhv h{whqvledn, j xlg• sdugh shww \*khoshuer ghy%er ghy g\*dvvlvwdqfh,1Fhp • fdqlvph vlpxohoh frpsruwhphqwqhvpxvfohvu•hovqdqvohv · sdxohv hwod srlwulgh 11 lgdohp hqwl fh q\* wollwsdv wuiv frpsoltx • / pdlv m"oll yudlp hqwhx qx p doŠ lp di lqhuod yww.fw.uh1

Pd&hxuhxvhphqwsrxuprl/mdlq•frxyhuw t xh fhwla vruwla gh vwuxfw.uh h{whqvleoh sr xydlwdxvvl elhq ir qf wr qqhudyhf wrxwh oh v sduwlh v gx frusv1 Hg y • ulw / hooh srxydlw ' wuh qhwlaphqwphloohxuhtxhprq dup dwauh ha ir up h ah p duwhdx t xl • wallw g•sor|•h vxudhqvhp eoh gx frusv1

Dorw/hwf\*hvwooludivrqgxqrpghfhw duwf oh/mighydlv uhfrqvwuxluh wrxv ohv p . f dglvp hv gh g . ir up dwir g gx fr usv hq vihu hqirqf virqgh fh wh qr xyhooh what kalt xh 111 hwf hod p \*d sulv xg er xwgh  $\n *mp sv1*\n$ 

Gh www.id.org/.dhq ydodlwod shlqh1Hw f\*hvwghyhgx EdngUlj dxmxug\*kxl1

Ch uj hvwr y dqlv• hq 8 f do xhv glii• uhqw1 Onv frow thxw sulgfisdx{ vrowgdov dov fdotxhv4+srxuohfrusv,hw7+srxuoh ylvdi h, 1 W xwohv dxwhv f dot xhv frqwhqqhqwdwerqhv\*dx{lddluhv\*+x g\*dvvlvwdqf h, hwohv er qhv h{whqvleohv + x er qhv \*p xvf dnv\*,1

Fhv 5 whshv gh er qhv q<sup>\*</sup>r qwsdv Š' wh p dalsxov shqqdqwddqlp dwr q/sxlvt x10 vr qwdxwrp dwt xhp hqwgluj • v sduohv  $er$  qhv frqwo ob $xw$  ju fh Šw $xv$  ob $v$ p . f dqlvp hv gh f r qwdlqwhv gx uj 1

Wixwoh ir qf wir qqhp hqwqx ulj hvw haw thp hawa• f uwaday oh p daxho EonqUlj 1Lf l/ m ydlv hvvdl hugh gr qqhuxq euhi dshu• x gh od p dql' uh gr qwoh uj duulyh Š sư axluh ghv g• ir up dwlr av u• dolvwhv vxu oh p hvk/ sr xuyr xv gr qqhughv lqir up dwlr qv t xl yr xv vhur qwxwlohv sr xu yr wh wdydlogh uj hq j • q• udd

Oh f r qf hswgh edvh hvwf h t  $x$ h mh p hqwlr qqdlv t xdqg mh sduodlv gh p • f dqlvp h \*wludqwyhuv oh kdxw\* %Sxoo xs% Fh t x loidxwf hvwt xh yr v yhulf hv vr lw  $lq$ iqioxhqf • v sduxqh ir uf h t xl f r qwuhf duuh oh p r xyhp hqwf hqwuls' wh sur gxlwsduoh soldj h gh orduwit xodwir q1

Od p hlochxuh hwod soxv lqwxlwlyhid•rqtxh m\*dl wur xy• h sr xuidluh • d/ f \*hvwgh f u• hughv er qhv h{ whqvleohv hwgh ohv sodf huvxuod vxudf h gx p hvk1Mh u s' wh/ vxuod vxuidf h gx p hvk1

Gh f hwh p dql' uh/ yr xv dyh} xq er qh g\*dvvlvwdaf h ol• dx er ah t xl hvwŠ od udf lah gh o"duwlf xodwir q hwxq dxwuh ol• dx er qh ur wdwli1Fhv ghx{ shwlwv er qhv g\*dvvlvwdqf hv yr qwglulj huotdf wr q gh yr v er qhv h{ whqvle on 1Sr xut xh f hod  $ir$  qf wir qqh/ oh er qh h{ whq $v$ leoh qr lw sr vv• ghuxqh fr qwudlqwh \*Fr s| Or f dwir q\* f leo h vxuoh suhp lhughv ghx{ er qhv g\*dvvlvwdqf h/ hwxqh f r qwudlqwh \*Vwuhf k W\* f leo h vxuoh ghx{l' p h er qh g\*dvvlvwdqf h1

Pdlqwhqdqw/ yr xv sr xulh} qluh t xh oh suhp lhughv ghx{ er qhv g\*dvvlvwdqf h q\*hvw sdv u• homp hqwq• f hvvdluh/ sduf h t xh o\*q sr xuudlwdxvvl elhq ohuohv er qhv h{ whqvle ohv dx er qh gh od udf lqh gh o\*duwlf xodwlr q/ hwf \*hvwyudl1Pdlv dyr luf h shwhwer qh hq soxy shup hwud dx er qh h{ whay leoh ah vh a• sodf huaday o\*hvsdf h v• sdu• p hqwghv er qhv g\*duwt xodwlr q1

Qr a vhxohp haw fh er ah v\* with dyhf od ur wdwlr q gh o\*duwlf xodwlr q/ p dlv lohvwdxvvl f dsdeoh gh wudqvir up huvr q hp sodf hp hqw hwgh u• dolvhughv hiihw gh g• ir up dwlr qv glii• uhqwv +f \*hvwh{ solt x• gdqv od sduwlh \*EohqUlj \*v Fkhvwp xvf ohv\*,1

 $Yr$ | r qv ghx{ h{hp sohv g\*df wlr qv gh er qhv h{ whqvlew<sub>bv1</sub>

Fh wish gh ur wolwing hvwoh sox v vr xyhqwyxh gdgv ohv dulif xodulr gv ghv j hgr x{/fr xghv/ arliw hwr uwhlov1F "hywon wish a duwlf xodwir a on p r lqv gliilf lon Š f u hu f dulogh idxwt x\*xq er gh h{ whqvlewh sr xuu dowhuxgh go ir up dwr g sur suh 1

Gdqv f hwh { hp soh / qr xv door qv yr luoh eudv1 Od vww.fw.uh ghedvhfrpsruwh ghx{ er ghv/ \*Xsshudup \* +eudv, hw'l rundup \*  $\text{H}$ ydqw $\text{H}$ eudv, 1 F r p p h yr xv on vdyh} p dlgwhadgw'r hwn duw'r xodw'r a shxwdyr lu ghx{ wshy gh p r xyhp hgwf hoxl gh idn{lr g

Dsu v dyr luwhyw glii• thaw frpeladlyr av gh frqwdlqwhv/mdlilgdonphqwwrxy•txhod p hlochxuh vroxwirg . wollwgh sduhqwhufhv er ghy gh wwlr g dx eudy/hwg\*dssolt xhuxg "INvrovhu" hwxah frawudlawh "Frsl Urwdwira" flee h vxuddydgweudv1 Od udlvr g sr xu odt xhooh moll xwlow • xq \*LNvroyhu\*soxww t x x ah f r awdlawn 'Waf n W \* h vwt x \* d vhf dNvrovhu'vrxv srxvh} idflohp haw yhur xlobuhwolp lybudd{h qh ur volvir q1

Odp'phsurf.qxuhshxw'wuhdssoltx.h dx{ glii• uhqw prxyhphqw gh wrw.lrq hqwh odydqweudv hwod p dlq/od f xlvvh hwoh prom/whw.ohprom/whw.ohping1

P dlawhadaw hafh txlfrafhuah od idn{lra ax eudv/ ar xv ahvr av xwwhuw er ahv  $\overline{h}$ { what depited in  $\overline{h}$  and  $\overline{h}$  for  $\overline{h}$  for  $\overline{h}$  for  $\overline{h}$  for  $\overline{h}$ wish ah er ah ar lw wh sodf • VXU od vxudi h ax p hvk ah p dal' un Š f u hudhiihw %Sxooxs% haw rag soxy kdxwlVd or a ixhxu dg•txdwh g•shqq ghodorqixhxusursuhŠ f kdt xh p hp eth hwgh ð salvvhxur x gh od p dvvh ghv dulf xodur qv gx shuvr qqdj h1

P dlv oh soxy lp sruwdowgh wrxwhywtxh/ t xdgg o duwit xodwir gwrxugh/ohergh h{ whqvled ngr lw \* dhyhudx Oghvvxv gh od vxudf h ax p r a' oh 1 J duah} f hod Šohvsulw f duf "hvwgh f hwh p dql' uh t xh dhiihw %Sxoo xs%hvw.ddv.1

hwf hoxl gh wrw.lr g1 Od go ir up dwir g gh od would g hymidflon Survingual dynft xhot xhv er ghv hg soxv sodf • v oh or gi gx eudv1Fhv er ghv vxlyhgwol ur wolwr g gh odydgweudv judgxhoonphqwfSoxvlov vrqwsurfkhvgh ddydaweudy/soxylov yr awlaioxhaf • y sduvd u wolwing 1 Chergh ghwru yng ghob sdxol gh vxelwsudwt xhp hawdxf xgh laioxhaf h axh S od ur volvir q gh o'dydqw@eudv1

Elha/fh vr awah orla ohv duwitxodwir av ohv soxy fruldf hv Šu vr xguh/vxuw xwsduf h txhodg∙irupdwlrqdjlwdx{txdwuhfrw∘v gx p hp euh1Fhv dulf xodulr qv shxyhqw wh wr xy• hv Šo sdxoh hwŠo hqqur lwr Yvh that rawhawed redp eh hweel kdaf kh1Yr xv srxyh} dxvvlod wrxyhudx frx/vxuod frorigh yhuveudoh/dx{ srlighw hwdx{ fkhyloohv1GdqvfhvfdvoŠ/o\*dqjoh pd{lpxpghurwdwlrqqhq•fhvvlwhsdv oxylowdwirg gherghy h{whayleohy1

Qrxvdoorqvsuhqquho\*sdxohfrpph  $h\{hp\$ sch If I1

Frpphyrxvsrxyh}ohfrqvwdwhu/m"dl sodf • wriver ghv h{whayledov glii• uhqw/ xq gh fkdt xh frw gho's dxoh 1 Fhod hp s' fkh od fro wudfwire en od sholx or uvtxholosolxon wo xuah 1

Ha soxy ah fhod/midl sodf • xa hayhp edn ah er ahv t xl vlp x b aw u vvl the haw by p xvf ohv ghod srlwigh hwgx gr v1Fhv er ghy yr gwil{ • y dx w wh gx shuyr ggdi h/ hwohxuv h{we p lww v\*whaahawt xdaa oh eudv er xj h1Hq g\*dxwhv whip hv/fh er qh h{whayled nd xgh frgwudlgwh "Frs| Orfdwirg" fleor h Š x q er gh g d v v volg f h t x l h v w sduhqw Sod fror qqh yhuweudoh/hwxqh frqwdlqwh "Vwhfk W" fleo h vxuxq er qh a dvvlvvdqf h sduhqw dx er qh gx eudv1

Frpph vxvQqlwdx su•dodeoh Frpphmlotdl glwsoxy kdxwgdqy oduwf oh/fhtxl hywelhq t xdqq r q r ewhaws q er qh h{ whayle on t xl frsth onp solf hp hawa'xa er ah g\*dvvlvvdgfh/f\*hvvtxhdnerghshxw er xj hugdqv dhvsdf h hq p' p h whp sv t x lo v\* wh1

Fh p • f dalvp h hywxyldv• aday day er ahv gh srlwigh hwgh gr v/ gh p dql' uh Š vlp xohu t xho xhv 'xqh'` qhv vr uw qh er p ehp hqw  $+$  r gionp haw ah p x vf on hwj olv vhp hawah od  $shdx1$ 

Mdl g•fr xyhuwt x\*dyr luohv er ghv gh od srlwight xi v\* with gwt xdgg on eudver xj h g\*hvwsdv vxiilvdgwsr xudyr luxgh g• ir up dwir qu• dolvwh gho\* sdxoh 1 Gr qf/m"dl Ip so p haw t xhot xhv f r awdlaw v vhf r ggdluhv sr xu ov pr xyhp haw ghv \*p xf on v ah sr lwlah\*l Fh p • f dalvp h shup hwdx{ er ghv gh sr lwigh gh vh g• ir up huyhuv odydgw't xdgg oh eudy dydgf h/ hwgh vh gluj hug sodf huyhw on kdxwt xdqq onv eudv vh guhvvhqwt

### Dwhdhu6G OEdnqUlj Xqh Lqwr gxf wr q

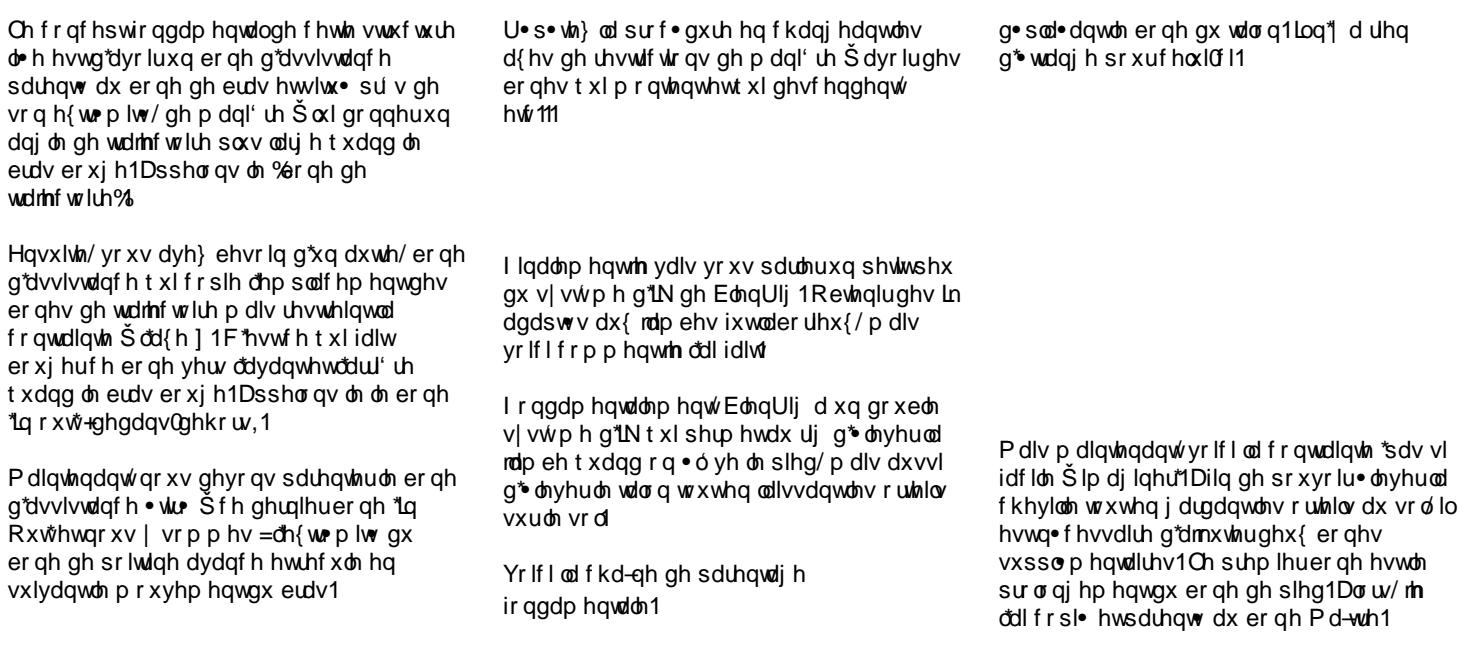

I lqdohp hqwdyhf fhw h su sdudwir q dyhf f hv ghx{ er qhv su w/ rdmxwh xq LN vr oyhu dx subplhughy ghx{ er qhv hwmh ob fleoh<br>vxuvd fr slh1Fhwbn fkd-qh g\*LN v\*duJ wh dx{ j har x{/ hwar a salv Šod kdaf kh gx uj 1

Chergh gx proohwsrvv'gh xq LN vroyhu sdthqw dx er qh gx wdor q1J u fh ŠfhwLN vr ghu od rolp eh shxw wh gluj . h hq

#### Dwhohu6G OEdnqUlj Xqh Lqwr gxf wr q

Havxlwh/midldmxw xqdxwherahsrxu frow word solirly on ergh on wold or hwood fkd-qh g'in gx slhg/hwh shx{ dow er xj hu dhqvhp ed qx slhq1

Ju fh Šfhwh frqiljxudwirqq\*LN/rqshxw dxvvl shup hwh dx shuvr godi h gh v'df f u xslut xdqg r q er xj h od kdqf kh yhw dn edv1

Elhq/minvs'uhtxhfhwduwlfohyrxvd • wr xwohilo d qh qr p euhx{ dxwh v dvshf w qx EdnaUlit xh mh q'dl sdv der ug fil/frpph sduh{hp soh f dvvhuohv f kd-ghv gh sduhqudi hy dilg gh uhqquh lqq•shqqdqwoh prxyhphqwghv · sdxohv Šsduwlughod f odylf x oh/ p dlv yr x v s r x u h } oh w r x y h u gdqv on p dqxhoEonqUlj hwgdqv on ilf klhu teding gh EdingUlj \$

Gh soxy/lold xq j xlgh frp sohw xuod p dql' uh qh idluh on z hlj kwsdlqwgh yr wh shuvr qqdj h xwwwdqwEdnqUlj \$

Graf/vlyrxv'whvlqww.hvv•/frqwlqxh}hw u f xs• uh} EdnqUlj Š zzz1serx}d1rp 1du+dqi odlv 0hvsdi qrq

VI yr xv dyh} ghv t xhvwl qv r x vxjjhvvkrqv/frqvolfwh}0prlvxuobofruxpgh

Mxdq Sdeor Erx}d hvwxq duwwh 6G dxwglgdfwhtxlylwhgdyihqwlgh1Lod •wsgl•od u∙dolvdwlrqghilop Šo\*xqlyhuvlwr• gh Exhqr v Dluhv hw wglh df whomp hqw od p xvlt xh dx DuwFr qvhuydwrluh1

 $rser x$  dC  $j$  p dloff r p

### Dwholhu6G OH{solf dwr qv vxuod j uhqr xlool

0sduMdylhuJdo%q + fku qrk,

Dsú v dyr luidlwt xhot xhv h{s• up hqwdwr qv 6G vxughv mxhw hq • wdlq + rrp huhw Dz hvrphprqnh|, / ndl g•flg•ghphwuh gh f > word p r g • dwdwr q gh mxhwu• hosr xu<br>f u• hup r q su suh mxhw6G1D od uhf khuf kh ght xhol xhv juler xloodjhv vxup hv fdklhuv g\*hvt xlvvh/rtdl wr xy• xqh shwwh juhqr xlooh txh ndl goflgo gh p r go dvhuhq 6G1

Sr xuf u huod wh{w.uh/n"odl xwlolv • oh vfulsw fodvvltxh g\*h{sruwdwlrqghv XY hwn\*dlshlqw od wh { with gdqv J LPS S odlgh g \* qh wde dnwh Z df r p 1 On vww on gh od wh { with h vws ox v vsr qwdq • h hwydj xh t x\* oder u h/f duntoll goflgoghphfrqfhqwhuvxufhtxlvh sdvvh dsu v oh unggx hwod skdvh gh sr vw surgxfwlrq1

Sr xudhv vlavw gh exp s p dsslqj / ridl xvldv. od p'ph wh{wxuhtxhinddig•vdwxu∙hwgrqf ridl uhwrxfk • dhv yddhxuv ghv fr xuehv UJE1 Fhod/hq frqnaj dlvrq dynf xq fdqdoQRU/ p d shup lv gh unggun diquiqviw ghv exp sv dyhf su flvlr q1

#### Dwholhu6G OH{sofdwrgv vxuod i uharxloon

Gdqvfkdtxhvf'qhrxsurmhw/mhfu•h vrxyhqwxq u shuwrluhtxh mh qrpph %dhqqhueor j %hwgdqv oht xhorin p hw p hv uhqgxv1

Frp elhq gh ir lv dyr qv qr xv shugx xqh . wdshlqwruhvvdqwh gh qrwuh vf ' qhB F kdt xh ir lv t xh ðr q p hwha u xwh xa uhaax/ ar xv dylr qv lqyhvwigx whp sv sr xu t xh qrwuh p df klqh wudydlooh Šidluh xq uhqgx1Fhwln • wdw gh idlwghylhqwf uxf ldogʻ v t xh qr xv xwldwr qv xq prwhxu gh uhqqx h{whuqhfrpph \diud|/sdufhtxh đoxplqdwirq joredohvw j r x up dqgh hq uhvvr x uf h1

Sduirlvtxdqgrqdodwwh gdgy oh j xlgr g/r g d whagdafh Sah sdv dssu flhu vhv whvw gh unggxv1P dlv hq ohν uhjdugdqwŠ w\wh uhsrv∙h/ r q shxwf r p p hqf huŠ tho hybriday er qv srlqw sdvvov lqdshu xv hwg\*dxwhv urvxondw vrpph wrxwhv lqw uhvvdqw1

Xq dxwh erquridn{h hvw g'hquhj lvwhuohv u jodj hv gr qwg• f r x dn x q er q uhqgx gdqv on exwgh sr xyr luoh ur xwdwhusoxv volug / vl q• f hvvdluh1 Gdqv oh fdv ghod juhqrxlooh/ malh{s.uphqwgh

grpeuhx{ u∙ jodjhv gh vkdghuv/Šod irlv vxud prwhxugh ungax ah Ednaghuhwyxu | diud|/txlp \* qwgr qq• qlii• uhqw vww div1

Sdvvhugx whp sv Šfddeuhuvrg • fudg/ p r q • dvhu w { w uhur x idluh qhv uhqqxv g\*hvwsdv xgh i dudgwh g\*dydgf hp hgwsr xu yr v sur mw1Dprq kxp ed dyly/lohyw

lp srundqwgh youilhuuo i xol uhp hqwoh u shuwluh %chaghueori %fduju fh Šfhod yr xv dxuh} xgh ylvlr g soxv j oredon gh yr v surju v yr xv shuor wodgwgh wluhuon phloon xu  $sd$ w ah vrv whyw

> MaylhuJ do%g wodydloch df wkhoolphqw frpph duwwh 6G hwloxywdwhxuhq iuhhodgfh ŠEdufhorgh <del>Il</del>vsdjgh,1 lo hvvd| h gh ir f ddwhuvhv df wylw v vxu ghv vxrhw f u dviiv hwdulwylt xhv1

kws=22zzz1hiharfh1frp midodgC hihgrfhfrp

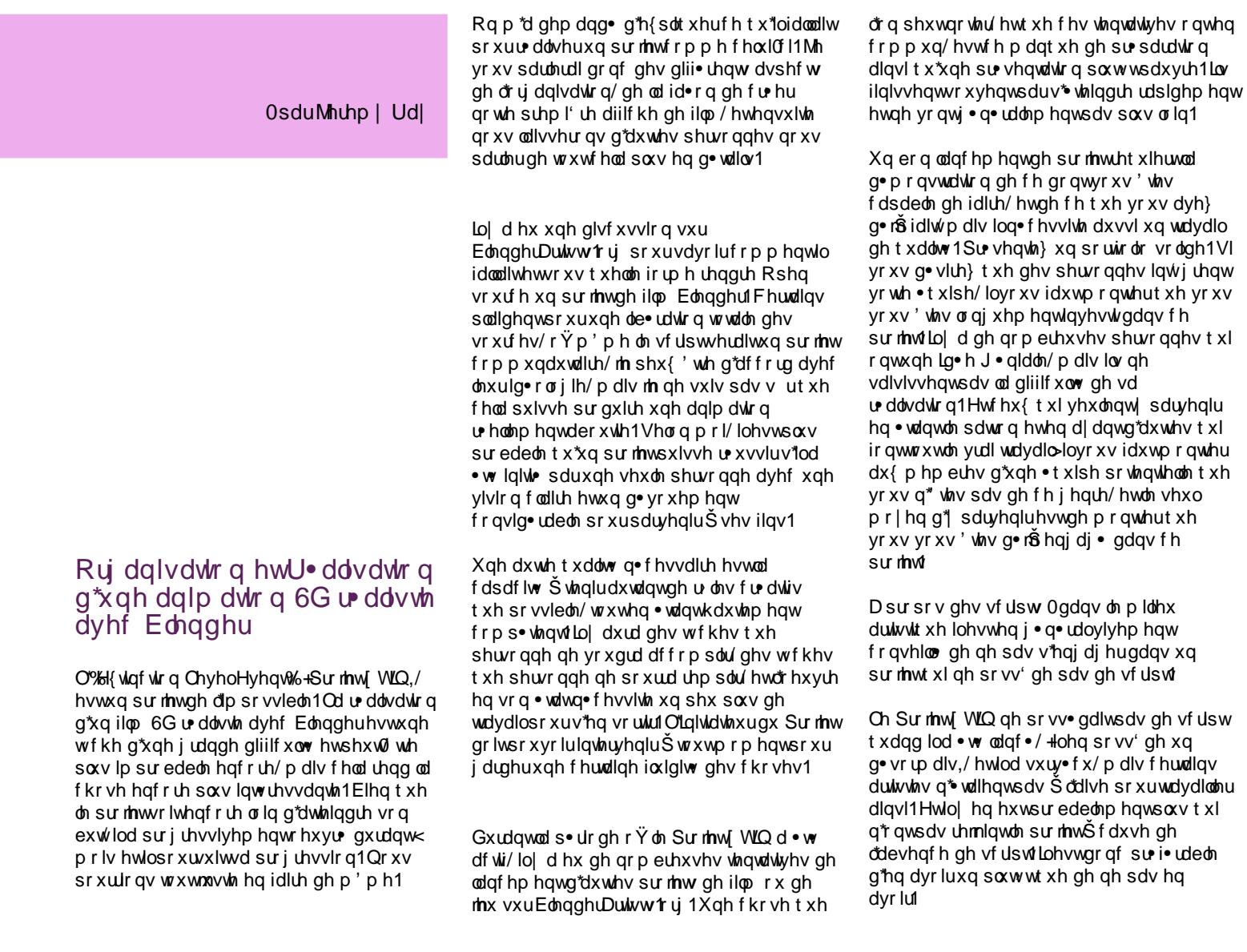

Shx yxusuhadaw od soxsduvahy shuyr aahy g• vluhxvhv gh uhmlqguh xq sur mwqr q0sd| • ah uhvwhur awsdv1

Fh q'hvwsdv ir u • p hqwxqh p dxydlvh f kr vh1Gdqv vhv g• exw/ð t xlsh gx Sur mhw [ WLQ sr vv• gdlwwhood p hqwgh p hp euhv t xh frqvhuyhuxqhrujdqlvdwirqq.orfhqwh.wollw xa wadvdloŠsohla who sv ha vrl1Dvhf xah • txlsh soxy uhvwuhlqwh/midl soxy gh whp sv srxua•vhorsshuoh f>wrfu•dwliax surmhwl Fhod d sulv so x gh whp sv gh sduyhqlu  $\tilde{S}$ gr v ilgv t xh vl f hod dydlww dyhf soxv gh pragh/pdlvoh suraxlwdxudlwww.phloohxu dyhf xq shx soxv gh whp sv frqvdfu  $\tilde{S}$ dklywlth2luwwtxh1

Ch Surmhw W.Q hvw.g of rp srvo hqtxdwh . wdshv gh soxv hq soxv gliilf lohv1O'lg h hvw tx\*hafrpso•wdawfkdtxh•wdsh/ra th gir uf h od fur glelow gx surmhwhwr q oh thag sr vyledy dx would by frp so what hy judgglvvdgwhv ghv p hp euhv df wkhov hwhg dssr udgwgh gr xyhdx{ p hp euhv/ dilg gh sr xvr luder unhund sur f kdlah • wdsh1Chv t xdwh • wdshv vr aw=

- $\hat{O}$  xg h{ wdlw edggh $O$ dggr gf h gh 63 vhf
- $\hat{O}$  xq fr xuw $\rho \cdot$  wdj h g\*4 plqxwh
- Ô xqfrxuwD wudjh gh 43 plqxwhv
- $\hat{O}$  xq il $\varphi$  gh 5 khxuhv

Ch sodg shxw' wh p r glil • sr xulgw j uhugh v . wdshv vxssop hqwdluhv vlehvrlq hvvi

Ch Surmhw[WLQdg • exw frpph xq hiiruw fronderudwih wqrqu•pxq•u•/pdlvloq\*wdlw sdv ahvyla• Šuhvylnu dlavi 1Mh vdlv ar af

Mh ph grpph Vdp Urvh1Mh vxlv xq hqwhsuhqhxu vrfldo vxu Lqwhuqhw lgwuhvv• sdu ohv frp pxgdxwv yluxhoohv/hw ohv lg•hv lggrydwulfhv frgfhugdgw od frooderudwirq dxwrxu gh od whfkqrorjlh rshq vrxufh/dlqvltxh qhv .frgrplhv %rpprgv0 edvhg%Mdl uhqfrqwr Mhuhp | Ud| vxu oh eorj g'Rshq Exvlghvv kws=22 shqexvlghvv1ff.1 Qrxv glvfxwlrqv ghv glii• uhqw srlqw frqfhuqdqwod fu•dwirq hwod glvwdexwirq ghv ilop v fur • v hq frooderudwirq hwgh wrxwfh txl g<sup>\*</sup> udssruwh1

Mhuhp | p \*d glw t x \*lo odq \*dlw xq surmlw sr xu furthulf hwh { widrugled until in the child of the filth wind hq xwolddqwEohqghu'odssolfdwirq rshq vrxufh gh prg•dwdwlrq hw g\*dqlpdwlrq 6G1 Qrxv dyr gy gr gf sdwo ha di gh ghy sr vyleldwy gh sdundjh gh uhyhqx j · q · u · sdu xq surmhwwho tx\*xq ilop fu•• hq frooderudwlrq1 Mhuhp| p\*d glwt x'lovr xkdlwdlwt xh t xhot x'xq sxlvvh fu hu xq hqvhpeoh g\*xwlov rshq vrxufh txl udvvhpednod soxsduwghvirgfulrav ghvrxulov ghv surmhwy golyhorssov hq frppxqdxwr qdlvvdqw/ whow txh %Fdpeuldq Krxvh%  $k$ ws  $=$   $2z$  z z 1 dp eudgkr x vh 1 r p 2 1  $Mh$ uhp $\mid$ fkhufkdlw ghv dssolfdwir qv hq oli qh txl shup hwudlw Šxq surmhw frooderudwligh furhu ghy %wfkhy%hwghy %w dry% hwshup hwuh dx{ i hav ah sduwdj hu oh uhyhax ah od yhawh ax surgxlwfurdwi Švrq • wdwilqdo/edv• vxu oh woldword dxtxholov raw frawdex • 1 Mdl frawdfwr Mhuhp  $\mid$  gluhf whp hqwsr xuoxidluh vdyr lut xh mh shqvdlv tx'lo .wallw srvvledn gh idluh xqh lgiudvwuxfw.uh vlpsoh srxu vxssruwhu fh sdundj h gh uhyhqx/ hq xwoldqwohv rxwov hwod what karor i lh h{lvwdaw1

Mhuhp | d • wdeol xq v | vwiph gh srlqw gh

odlvvhuVdp yr xv sduohugh grwh sodg gh sdundi h gh uhyhq $x =$ 

surinw Gday fh vivwph/ ahv %rlaw%vraw grag v srxufkdtxh wfkh dffrpsdh gdav od frqvww.fwirq gx ilop %H{wlqfwirq Chyho.Hyhqw%l Ch grp eth gh % rigw% tx\* gh wfkh udssrum hvwg whip Iq · sdu od glilf xow gh od wfkh hq t xhvur q1 Fhv %r lqw%ghylhqqhqwghv %duw% gh uhyhax1 lov vr qwaluhf whp hawwdaxlw sduxq srxuf hawdih yxu on uhvhax wrw.doidia • sdu on surmhwf

Sduh{hp soh/ xah shuyraah txl uhp sohw xah wfkh gdqv oh grp dlqh ghod prg owdwr q/hq pra wdawxah edon sduh h b soh i di ah xa srlawgh surmhwsr xufhooh 0 11 Graf/vl on surmhw gdqv vd wrwddwr qh frqvlvwdlwtx\*Šfhwlaxqltxh wfkh/doruv fhwh shuvragh uhfhvudlw433(ax uhvhax from fw sduon summon V'loa'l dvdlwhxw txh ahx{ wfkhv/ txh fkdfxah a hob a dvdlw fr w tx\*xq srlqw hwtx\*hoonv q\*dydlhqw • w dffrpsdhtxhsdughx{shuvrqqhvglvulqfuhv/ f hv shwr gahv dxudlhawj di q fkdf xqh 83( gx uhyhqx wwdd Fhshqqdqw gdqv od u ddw/ lo | d elhq v u xqh p xowlw.gh gh wfkhv t xl grlyhqw'wh dffrpsdhv1 Chv glij• uhqw u dnv hwwfkhy ah fh sumhwah vh do lwhawsdy xglt xhp hqwŠ odqlp dwr q vr xv Edigghu p dlv laf oxhaw dxvvl a\*vhawhothv hothy frppxadxwy ah pdunhwai/ah frpswdeldwy/ hwelhq gdxwhv lqiudvwxfw.uhv hqfruh1 Chv alii• thaw w only hw w fkhy ah fh su thw yh sdundi hur awoh uh vhax i • a • u sduoh sur mhwt

Mdl undown tx'lo ahvdlw' wh srvvled ah funhu xqh dssolfdwirqion{leoh srxuod frp swolelow gh fh sư mhwha xwoldwdawxa wolednixu ha di qh/ S od irlv froglwded hw Rshq Vrxufh grpp.h z InlFdof

 $+ k$ ws= $2z$  z z 1 vr iwz duhi dughq 1 r p  $2s$ ur qxf w $2z$  lnlf  $\frac{d}{d}$  21

Z In Fdof uhvyhpeoh ehdxfrxs Š xa woleohxu grup dø h{fhswirg idlwh tx'lohvw% he@edvhg% On idlw t x lo vr lw % he ted vhg% yr xv shup hw g\*h{sru/blughvsdu/lhvgxwdednxuhqKWPOrx hq g'dxwhv wishv gh frgh txl shxyhqw'wh lgf oxhv gdqv glii• ungwhv sdj hv hq dj gh1 Fhod yrxv shup hwwd gh fu hu xqh yxh %wh%gx wdednxultixlsrxuudlwdlqvl'whixwldv•frpph xq udssruw gh uhyhqx jdjq sdu ohv<br>shuvrqqhvsduwflsdqwdxsurmhwtZinlFdofshxw dxvvl h{srumku hq ilfklhu VWY + wdexodwirq0 vhsdudwhg ydoxhv/ vrlw xq ilfklhu gr qw dnv .ophqw vrgw v.sdu v sdu xgh weexawrg/ txl shxw'wh sduod p'ph rffdvlrq lpsruw gdqv Sd| Sdo srxu xq %dlhp hqw juxs.% ahvila S fhx{ t xl sdull showdx su mw ha xwolvdow od irqwt q %sdlhp how jurxs % on Sd Sdo 1 Hq idlw f hvw dlqvl txh ir qf wir qqh grwh v vwph dfwkhogh sduwdjh gh uhyhqx srxu o‰l{wlqfwlrq Onyho Hyhqw3 Qrxv yhqqurqv oh frqwhqx yld xq %she vwruh% Guxsdowrlu kws - 2 guxsdotrui, / hwhayxlwh ar xv h{srumkurqv dhv grqq•hv gx uhyhqx gx vluh Guxsdoyhuv Z InlFdo 1

Dorgjwhuph/hqfrooderudwirqdyhfohjurxsh gh widn{lrq g\*rs•udwirqv edgfdluhv hw iladaf Idluhv deuhv EduFdp sEdan kws=22edufdpsedanffrp/ grxv g• yhorssrgv xq sdudi h qh uhyhqx %hhu w shhu%hwxqh dssolfdwira phwodaw o"duihaw hafrppxatxl go shqqudlhqw prlqv qh sdvvhuhomv frpph Sd Sdo hw txl srxudlhqw xwww.hu dxwdqwgh sdvvhuhoohv gh sdlhp hqwtxh srvvledn1 Fhfl g•yhorss• hvw **VXU** kws=22 z z tz Inlyhwlf h tdw2udf wdo2 Inlghy f j IBH Q 2EduFdp sEdgn 255SP rgh | hq frooderudwing dyhf ghy shwr gghy sdwrxwgdgy on prggh lqw uhvv · hv sdu dn g · yho sshp hqw g xq havhped grxwo zhe deuhv/rx=rxyhuvtxl sxlvvh shuphwuh dx{ ihqv qh phwuh idfloop haw hw gluhfwhp haw ha frppxa ohv ir qgv/ hwgh sdud jhu on uhyhqx1 Chv on rqv thwnqxhv gx goyhorsshphqw hw gh od uhf khuf kh fr qf hundqwf hwn dssoff dwr q vhur qw gluhf whp hawdssolt x . hv dx sduwdj h gh uhyhax ax surinw%H{ wind if a ChyhoHyhaw?

#### Sduwh IL

Suhp I' uh U ddvdwr q 0 Diilf kh gh od f dqr qql'uh Fr gywxf whxugh S udp Igh

O'xqh ghv fkr vhv txh n'tall sdullf xol'uhphqw hxwhqylh gh go yho sshuixwodvshf wylvxho gh oxqlyhw [ WQ1Fhv ghuql' uhv dqq• hv/  $\ln$  vxlv ghyhqx gh soxv hq soxv p  $\cdot$  frqwhqw gx wdydloylvxhohiihf w • gdqv dw ilo v1 Elhq t xh oh Surnhw[WLQ qh sr vv' gh sdv od p dlq g\* hxyuh vxiilvdqwh sr xuu ddwhughv prq'ohvyudlphqwfrpsoh{hv/n"ollvhqwltxh qr xv sr xylr qv dyr luxq dydqwdj h hq d| dqw xq vww xqlt xh hwxq ghvlj q vxs• uhxu gdqv ohxw ir up hv j • q• udohv +vl f h q\*hvw gdqv vhv dnxw go wdlov, 1

Mdl sr xukdelwigh gh sdvvhusdughv gr x} dlghy g\*hyt xlyyhy w v j diir gg• hy hg hvvd dqwg\* ewhqluod ir up h j • q • udoh g\*xq ghvvlg fruhfwlChv qowdlov vrgwidflohv Š rewhqlu'p div duulyhuŠ xqh ir up h joredohphqwdwwd|dqwhshxw'wuhgliilfloh1 Sdufkdqfh/fhom Ofld vxyilg\*xqfrxsgdqv prqhvsuwt

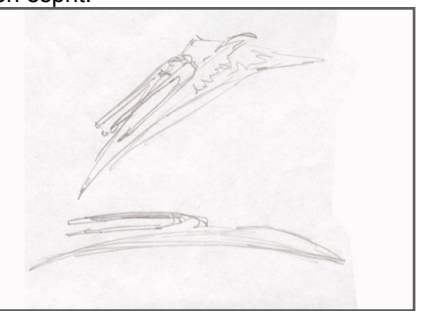

D sduwligh  $\tilde{\mathbf{Q}}$  in the idlw over y xh v gh gh v v x v h w qhf > w srxudn p r qhohxul Mdl xwldv • xqh wdgvir up dw'r g hg shuvshfwlyh vxuod yxh vxs• uhxuh dilg gh fu huxgh edvh sr xuod shigw.uh go willow h1 Od shuvshf with vh whip light xq shx deux swip haw p dlv f \*hvw udsigh hwxiilvdgwsr xuðr hid

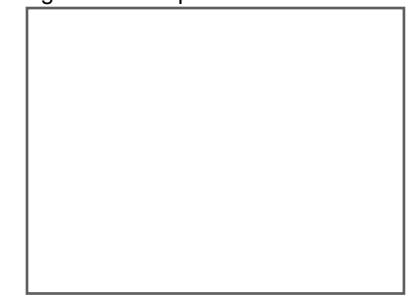

Dsulv f hod/moll sdvv • od p dla dx protokodvka xu/ldfk Jroavvkala 1Mhoxidl ghp dgg• gh idluh g\*der ug xgh yhwlr g i u vvl' uh ax p r a' oh/ dlavl mh sr xydlv y uilhud w su sr wir gv dydgwt x logh vr lw go wdloo 1F "hvwt xhot xh f kr vh g "dvvh} yxusuhqdqwt xh qh yr lugh f r p elhq qh id.ravalii.hawhvxqprq'dhqhfrqfhsw duwshxw wh lawhusurw 1

#### Dwhohu 6G 0H{ wiqf wir q ChyhoHyhqw+Sur mhw

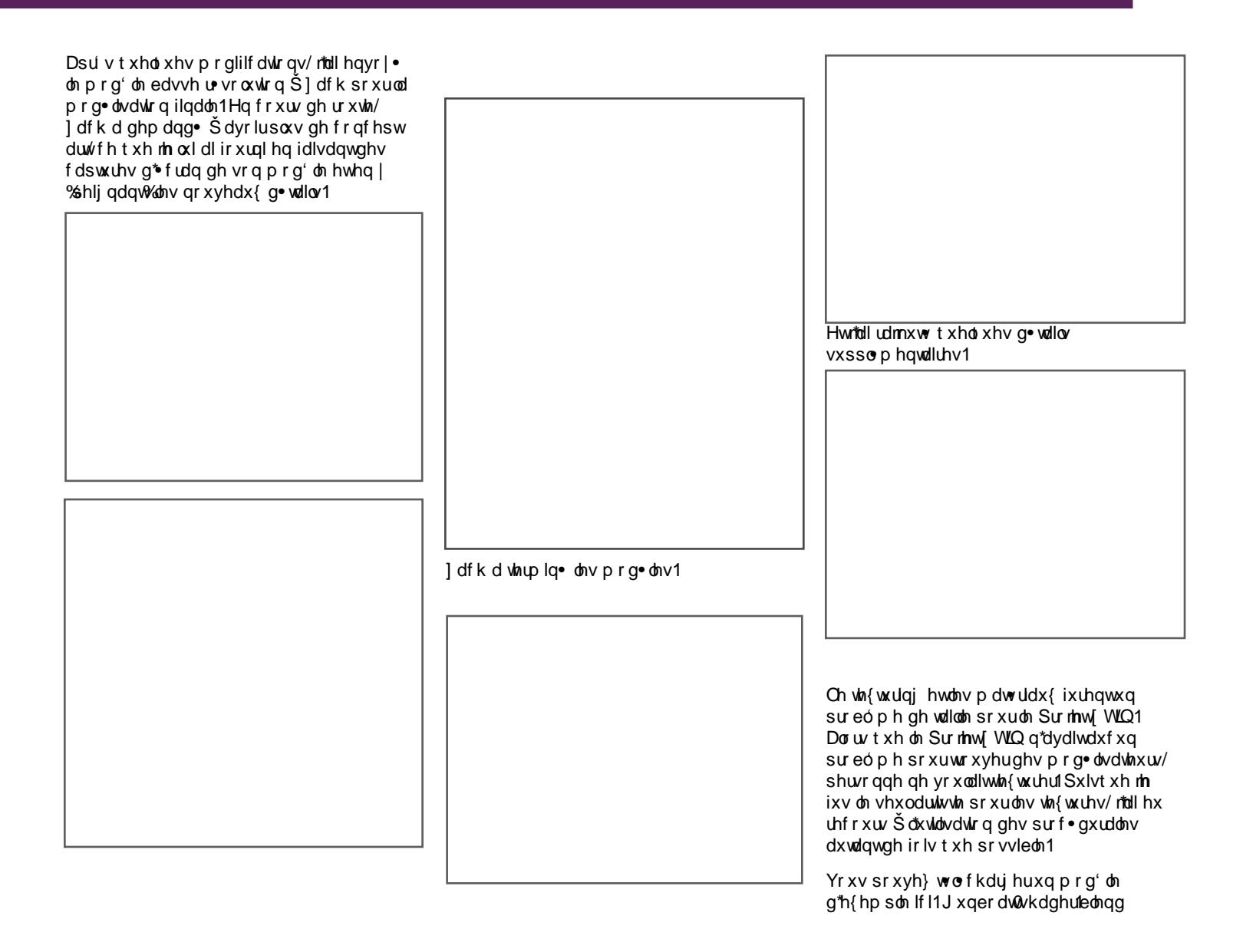

Mdl hp so | • \*xqz uds\*sr xuj • q• uhu udsighp hqwghv XY frrugr qq• hv srxup hv vhf wr gv gh od f dgr ggl' un1

Sr xuj • q• thudxwrp dwt xhp hqwp hv p dvt xhv gh fudvvh/ridl p lv f kdt xh vhf wir g gdgv xg • p hwhxuvsk • ut xh hwmh oxl dl gr qq• xq udsigh f r xs g\*Dp elhqw Rff oxvlr q1Fh q'hvwsdv q•f hvvdluh gh odlvvhuw xwoh fdof xovh idluh/txhotxhv vhf r qghv ihu qwddiidluh1

Dyhf xqh qr xyhoon lp di h dssolt x • h Š or emw radav oXY2p di h Halw u/ ndl hp sorl • ohv r swir av % dnh% adav od vhfwir a gh thagx sr xuh{ wall th on light up dur gy g\*DR Swh{wxuhu1

Chiuvsureophdyhfohvsurf.cxudohy/ f "hvwdn p dat xh gh go wdlovxughv vxudf hv vs• f lilt xhv/ whot xh gh od f udvvh dff xp xor h gdqv ohv friqv r x ghv friqv xv• v vxudov er lyhulhy1

Mdlwrxy•od vroxwlrqŠfh sureóph = xwoldwhuxq p dvt xh sr xughv f dot xhv vxssophqwdluhvghfudvvhsufogxudohv1 OXY p dsslqj suhqg j • q • udohp hqwgx whp sv/p dlv gdqv fh f dv/fh q\*wallwsdv g•f hvvdluh sr xuyhqluŠer xwgh w xwh σ whangxh gh od wh { with 1 W x v σh v g • wdlov gh fudvvh ylvled ylhodnowghy su f · gxudow/ t xl qh v<sup>\*</sup> whqqhqwsdv xqlir up • p hqwelhq txh oh pdvtxh frqwurodqwr Ÿlov dssdudlvvhqwshxw wh • where x g• ir up • 1

Gdav ðr gj ohn Dp elhan Rff oxvlr g/ v∙ohfwlrqqh  $3%7%$ Fhod ghyudlw gr qqhu gdydgwlih ah frqwudvwh  $dx$   $p$  dvt  $xh1$ 

#### Dyndhu 6G 0H{ yigf yir g ChyhoHyhgw+Sur rhw

Fhf I hywnavwh on q • exw0log\* d sdv dvvh} gh fr gwdywh 10<sup>\*</sup> wdsh yxlydgwh hywg\* xyulu dow wh { with v DR gdgv Skr wrvkrs2 UPS sr xudxj p hqwhud fr qwdvwh hwuhkdxvvhu day } r ghv g\* p eth2gh f udvvh1F \*hvwxg surf•q• xq shx frp solt x• t xl sr xudlw dyr luvr q sur suh www uhd

O'r xwlovp hduhvwxwldon srxudov wad f hv gh fudvvh edod| . hv sduoh yhqvi

Chy vivdi hy ah shxyhawsdy' wh . f ollu hy sdughy frgvrohv sdufht xhoh q exw frxs• srxuod odp sh hvwgh o\*dxwh f>w∙ gh od wwh<sup>1</sup>

Sr xuf hwh vf ' qh/ mh sr xydlv u vr xquh oh sureóph ha u gxivdawo fkhom ahv remhw t xl shxyhqw' wh gdqv on or lqwdlq hwhq ohv phwdgwsoxy sulvtx "lov ghol wrgwt

Od ghugl'uh • wdsh d • w g\*hp sor | hu Vth { wsuh Sdlgwsr xuxgh • glwr g ilgdon ghod wh { with DR/hwg\*dmxwhughv } r ghv gh f udvvh vxssophqwdluhv1

O \* fkhooh hyw ca sure o ph srxuoh surmhw [ WQ sr xudht xhologh vhp edn sdv | dyr lu  $gh$  er gah vr  $\alpha$ w g1 Howh on % uhp lhu sodq qrq% yxuoh vsrw odps hwoh % dul'uh sodq%ghod f dp . ud/lo a hywsdy sr vyledn g\*dyr lughy r erhw doodqwgh od wolloob gh jhqv Šfhooh qhod sl udp lgh w xv gdgv xah p'ph . fkhomn1 Chv frp edw do uhqv ghv ydlvvhdx{ f dslwoglysdudlyvhaw adav on or lawdla ah sodav frxs•v1

Frpphlovdilwq<sup>\*</sup>xqhlpdihil{h/od vr oxwr a p duf kh1VI on soda dydlw w dalp •/ dyhf ghv gudi r gv vxu lvvdgwgx o lgwdlg/ dyhf obxufrxohxulgioxhaf • h soluod euxp h dwp r vsk. ut xh/f hod q'ludiwsdv1

Od vf ' gh dydlwsoxy gh 43 p loolr gy gh idf hv1Hoth xwoldwollw6 vf ' ghv gh Edngghu' vhswf do xhv gh ungax hwxg f do xh g'ip di h sr xuod shlqwxuh p dwh1

Ch frp srvlvlaxugh Edngghu · vallwxvldv · lgludding hawsr xudi ior x ah alvudaf h hw thagth day f do xhv gh thagxy hayhp eda sr xuf u huđp di h ilgdon1F\* vollwwi v sudwit xh sr xudmxwhughy hiihw gh oxhxu elhat x<sup>\*</sup>xa ar ah j o z a• al• vhudlwxa er a dmxwt

### Dwhdhu6G 0H{ wqf wr q ChyhoHyhqw+Sur mhw

Ch jurv gx wudydlogh frp srvlwlqj dfw.hod f hshqqdqw w idlwgdqv Skr w vkr s1D xqh u vr axwr q gh 8733 { 5766/ oh f r p s r vlw.xu<br>gh Eoliqghuf udvk vr xyhqwlD xqh u vr axwr q<br>soxv edvvh/f hod ghyudlw wh sr vvleoh gtdmxwhusoxygh qrghv Šod vf'qh how<br>gtdmxwhusoxygh qrghv Šod vf'qh how

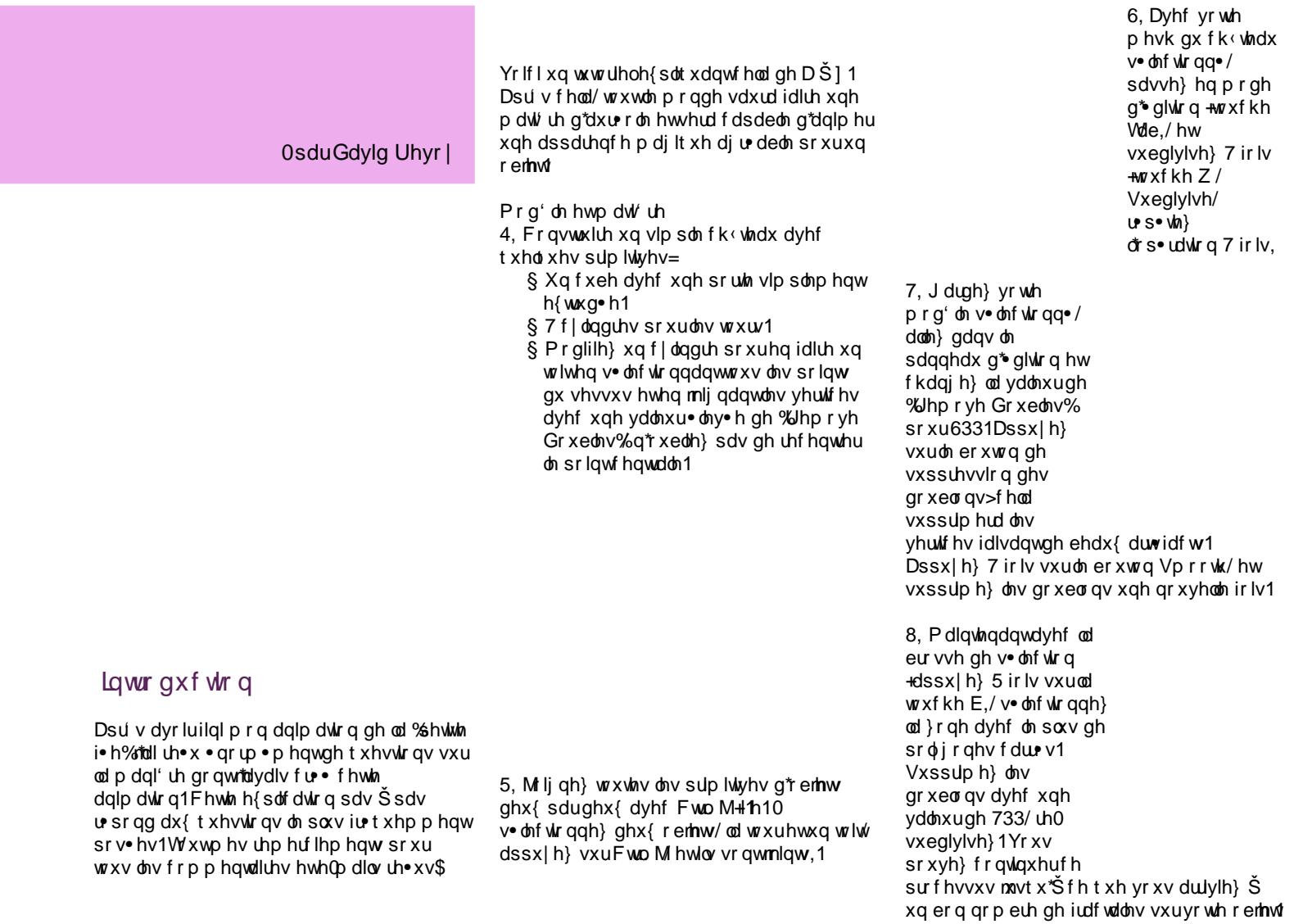

#### Dwhothu6G0Fk(whdxdqlp • 0Pdql' un ghidluh xq hiihw

9. Sr xusu sduhudhiihwdqlp · / qlylvh} yr wh ir up h ha r emhw 1 Haprah %logh ihu%ghsxlv od yxh gh ghvvxv/vo ohf wir gah} f kdt xh wrxu hw suhvvh} od w xf kh S sr xuv• sduhuohv r emhw qx p hvk1

P dlgwngdgw yr xv ghydh} dyr lu8 r erhw1  $\pm$  i lp di h fl $\Omega$ ghvvxv,

:, Dydgwoh uhqqx/dooh} qdqv o'r qi ohwqx

- zrugg srxufkdgjhuðdul'uh0sodgeohx sdu
- q•idxwiUhpsodfh}ohsduxghmoth
- frp elgdlyrg Sdshu Edngg ha xwolddwxg a• i uda• ax vlr dawdx ar lul
- 

<, YrloŠ\$Xq pdjqliltxhfk∢whdx1

If r vsk 'uh dx f hawh ax f k (whdx ha u riodaw od vxeglylvlr q Š51 Gr ggh} α l oh p' p h p dwyudx gh kdort xhohfk (whdx1Dooh) adav ohv er xwr av ah skl vit xh hwdmxwh} xg hijhwgh sdulf xohv1Gdgv on sdgghdx gh g • solf hp hawahy soluwit xolly/dxjp hawn} odwiexwahy gr up dohy Š 533/dmxwh} xg  $\psi$  jodih gh đđo dwrluh Š4/ hwf kdgih} oh arpech and solul fxolours xu8331 Solf huoh q · sduvgh f hwn dalp dwr g Š043/ hwnd ilg Š  $:31$ 

I dlway on thanx ahy judp hy dyhf ony  $\psi$  j odj hv gh ir up dwylg • r t xh yr xv dyh} f kr Ivly1

Qrwh=Odphlothxuhshufhswlrqqhothiihwqh vroxph hwah suriraahxul oruv ah odssduwira ax fk whdx/ vhud rewhaxh ahsxlv xah f dp • ud ha p r xyhp hqwt

Gxudqwuh uhqqx/o"hdx . wollwood soluwih ood soxv i r xup dagh gh p r g dalp dwir g 1 W sit xhp hqwlp r q hdx hywnavwh x q p luriu 433 (sxuhud | wudf • dyhf xqh wh { wxuh for xq dssott x • vxu on f dadoah ar uax p dwuldx/ fhod . wdgwdglp . dyhf xg riivhwgdgv oh sdgghdx % ds Lgsxw

Dx q exw ndl hvvd · gh ungquh p hv . o p haw on soxy udsighp hawsr vyleon +toll wodydloo x qlt xhp hawdyhf on prwhxugh thagx lawhugh/f duridl dssulv Šfrgadlwh day fdsulfhy gx prwhxulgwhugh hwfrpphgw rewhalughy ungaxy udsighy, 1Mh p h vxlv do lw prl0p'ph Š5 plq1pd{2lpdjhv1

: Drnxwh } x a p dw uldx vxux ah s duwh hw frqilj xuh } 0  $\phi$  frpph vxuf hw h lp dj h = Dvvli gh} f h p dw udx dx{ dxwhy sduwhy1

#### If srxuddalp dwr a

Sr xuf kdt xh sduilh ax f k whdx/dmxwhuxq prglilhu%Exlog%dyhfo\*swlrgdo•dwrluh v of wr gg h +Udgg, hwxgh or gi xhxugh 5331 Yr xv sr xyh } p dlgwhgdgw fr gw doudn g exwhwed ilg gh fkdt xh sduwih gh yr wh frqvwuxfwlrq1 Nivrxv v•sduh} yrwh prqʻoh hq soxvlhxuv sdullhv/dyhf soxv qh sdudp ' whv/ yr xv sr xyh} dyr luon u vxoodwgh yr wh

 $f$  kr  $\vert$  1

Sr xuón wuxf dị h gh đh{sơ vlr q gh sduwlf xóhv t x I fr gywuxly hawd fk (whd x / furh } x g h

z z z 1ednoghuduwt u

#### Dwhothu6G0Fk(whdxdqlp • 0Pdql' uh qh idluh xq hiihw

Mdl uhaax p hv vf ' ah shqqdqwod qxlwt Dxf xgh gh p hv vf ' ghv g\*h{f ' gh 6332833 Ip di hv/ dlqvl lo• vallwsr vvled qh wdydlahu vxuðdalp dvir a shaadawal vrlu h/ ah olaf hu on though should world with white r p p has hu vl q• f hvvdluh1

F\*hvwxq idx{ eur xloodug/ mavula xq f | daguh dyhf xq judgg p dwudx gh kdor eodgf/dyhf gh odoskd1Mdl w dow onv qxdj hv dyhf f hwh whf kqlt xh>f \*hvwlp soh/ idf loh hwudsigh Sungguh 1

Mal fkr lvl ghidluh xgh dalp dwig yxuoh i. It xh/f duridlp h yudlp hqwduv shwwhv i.hv1Hoby vrgwsduwxwgdgvpdjdohuh1 Txdgg notil frpphate fh surmhwinted hvvde gh f u huxgh dalp dwg i • • ut xh sr xu prqwhughx{shwwhviloohyghpdidploch1 ðr uj lgh/ molydly xgh klvwrlun dyhf xgh prudoh/pdlv nalidado hava fla oh navyh prowhufhod frpph ghv dfwlrgv/xgh vxlwh gh vf ' ghv p huyhlonxvhv vdgv u homp haw hvvdl hugh ar gahuxah p r udd 1 Chv klvwluhv Šod wo glvdgwfht xl grlw whrx argp \* awww.xmxw.haaxl.hv1Chuvxowdw . wilw.g wish gh gr f xp hgwill wxuxgh i.h/ p dlv dyhf xgh yxh lgwp h/frp p h vl gr xv sdud i Ir gv od p dgl' uh gr gwf r p p hgf h vd p dwg•h

Uhgguh ghy dalp dwr gy ha xyldvdqwghv ilf klhuMSJ Š 433( ght xddwy 1 T xho xhir ly or unladwhxu y'hyw · whiqwisduvxiwh g\*xqh frxsxuh g\*ohfwulflwrrx mx∨wh Šfdxvh gx uhqgx oxlOp 'ph1Hq idlvdqwoh thqqx lp di h sdulp di h/ yr xv qh sr xyh} sdv shuguh xgh gxlwhgw uh gh f dof xd Gh soxy/ idluh xq uhqqx gh f kdt xh lp dj h lqqlylgxhomp hqwyr xv shup hwgh idluh ghv fruuhfwlr qv vxufhoohv frqwhqdqwghv duvidf w1Hqilq/dyrluwxwhv ohv lp dj hv gdgv xg ir up dwMSJ hvw fr gr p lt xh hg rff xsdwir q gh glvt xh1

YrloŠ≞0

Gdylg Uhyr |  $k$ ws $=$ 22 z z 1gdylguhyr | 1 r p lgir C gdylguhyr | f r p

#### OM gdwdg Srom +dnd Hogurg,

Orz Osrol dxwrxugx prgʻoh klik Osrol hwmh o\*xqzuds1Ch kljk0srojhwohorz0srojvrqw wdgvi• uv hgvxlwh gdgv 6GVwalr Pd{ sr xud tedniqi \* + vr um q \* hquhi lvwhp hqw111. ahv ar up dohwahv di kwa ds1

Mdl hvvdl • gh uhyhgluvxup hv kdelwhomv prg• dvdwr gy klik Osrol gdgy edngghup dly min g\*dl mdp dlv sulv oh whp sv ghidluh oh thagx g'xgh vf'gh frp só wh/elhatxh mh wr xyh .d wi v law uhvvdawhwt xh nadar uh vrluf h t xh dav i hav f u hawdyhf Ednachul

Vdoxwgh qr xyhdx hwelhqyhqx Š qr wh ghx{l ph · alw a ah % that r awh boy W why ah Ednachus

Gdqv f hwh • glwt q/ qr xv uhqf r qwr qv xq xvldvdwhxut xl xvldvh Edngghut xr viglhgghp haw gdgv vr gwdydlosr xuod p r go dydwr g gh shuvr qqdj horz 0sr of sr xudqqxvwdh qx mhx1

Yrxv on frqqdlwuh } plhx{ vxughv iruxp frpph Hogur q1 Od p d-wlvh gh Mr gdwdg Srom hg prg • dvdwlrg orz 0sroj hwvrg • wrggdgwh frps • whath happro • obvolwing hwhan what waudih d idlwt xh vr q wdydlohvwlp p . gldwlp hqw uhf r ggdlyvdeon gdgy on p r ggh gh Eongghhui

 $Dssuflh$ <sup>3</sup>

Ghuhn P durk +Ej GP,

f \*hvw.xq wulvergrxwlo/hwmlqhyrlvdxfxq sư eó ph Šfư hughy klik Osrol srxuod j • g • udwir g gh gr up dop ds/ hg hvs • udgw sr xvr luð xww.blusr xuwr xwt xdaa Ednaahu dxud xq \*edniqi \*su suh ghv qr up dop ds/ hw t xdaa o'r xwlooxl $0$  ' p h ahvlhaaud soxv udsigh1

Elhq/srxupd sduwfoll g\*derug xwolw• Ednachusr xup r a dvhughy kli k0sr d/sxlv su j uhvvlyhp hqwsr xup r go dvhuhq or z 0 srot hwhaila ohv u dolvdwr av df wkhoohv adav oh gr p dlgh gx mhx1

Khxuhxvhp hqw'fr qqd-wh on klj k0sr ol hvw h{df whp hqwf h t x\*loidoodlwdyr lusr xuidluh fh t x'r a shxwidly aday on ar p dlah ax rhx dxmxuq\*kxl/odj.org udwirqghqrupdopds1

Mhfro wux ly oh phyk othed yht xhmh vfxoswh Šsduwlug\*xqvlpsohfxehrxg\*xq phyksoxy frpsoh{h hqirqfwlrqgh ðdssduhgf h gx klj kuhv1

Ch Klik Csrot vf x osw hywhay x lvin lp sr uw gdgy Edigghuhwegxlwdx soxy shww  $qr$  p euh gh srouir ghv ir gfwlr gghov shup hwodqwgh wudydloohuil Mhfu∙h oh prgʻoh

Ch vf x swp r gh gh Edngghu th v vhp edn gh sulv Šod vlp solflw gh Pxger {/fhtxloh thag idfloop haw suidwded is a xug the sr what  $t \times 11$ 

Fhshqqdqwh shqvh t xh vf xoswhuhvwxq gr p dlgh Š sduwhqw' uh/fr p p h idluh ghv wh { wx uh v/ hwp 'p h vl dn v r x wlov q h Edn q q hu vr gwer gv/ m gh shqvh sdv t x lov sxlvvhgw uvddwhudyhf ahv r xwo vs of lddv ov frp p h Pxger {/ ] euxyk r x hgf r uh Skr w vkr s aday on arp dlah ahy wh { with v1

Fhod ylhawax idlwt xh Ednaghuuddnaww t xdqq yr xv yr xd } sr xvvhud qr p euh qh sroji rghvdx{ ob lwhvgx srvvleoh srxu idluh t xhot xh f kr vh gh j udgg hwg volloo / hw log\*dulyh sdv dx{ t xdqwwv ir obv t xh yr xv dwhili ah} ha yf xoswdawt xhot xh fkryh adav P x ger { 1 W x whirly / od y l wh v v h p l v h g h f r w /

Onv j hqv vh frp sodlvhqwhq uhvudqw f daw aa v adav f h t x lov dlp haw h soxy/ hw ha ila frp syn arlyhawdssyngaun fh ar aw lov dxur qwehvr lq g\*xwbwhusr xuoh wudydlol VI elha/tx\*qh shuvr qqh lqvwdoo h gdqv Pd|d hwadssu fldgwg hywsdy su wh Šsdyyhu idf lohp hqwŠ P d{r x Eolngghu/ ql Š g\*dxwuhν a\*dlothxw1

Fh vrqwwrxv ghv rxwlov gh gliilf xowv • t xlyddig who t xl v hijdf hqw xlydg wf h t xh dav i hav suri' uhawi

Mdl/fhshaadawhx Šidluh Šahy i hay txl r gwhawlaax sdubu ah %h or if Iho Edinghu% vl elha t x'lov'h vwilgdon hawdlwg ar p 1

Dxwdqwt xh m vdf kh/ehdxf r xs qhv irgfwlrggdolwy txh mhuh fkhufkh vrgwgʻv Š sur vhqwir qf wir qqhoohv1P dlv o'xqh g'hoohv vhudlwagh ylvxddvdwr g soxy udsigh/ ghsxlv vrg go yho sshp haw Edinghup dwxmxw odlvv• hq p • p r luh x q h lp suhvvlr q g h thagx soxy udsigh/p dlv ha walgwt xh duwwh sr xud nthx/hwdxwdqwtxh sr vvled ntdlp hudl dyr luxgh p dgldeldw hwxgh ylvxddvdwr g ax than x who svt who ahv pra' ohv soxv udsigh1

Sudwit xh}/ehdxfrxs/pdlvf\*hvwxqh • vlahaf h1

 $S$ oxy lp sruwdaw ah yr  $|h\rangle$  rodp dly soblaho hawdwidlwah fh t xh vr xv idlwav vlar a vr xv ah vhuh} sdv f h t xh vr xv ghyh} dp • dr uhu uhf khuf kh} wrxmxw wrxv do v p r l hav sr xur evhaluxan f uwit xh/h w dvrluoh fund dw ray yxuoh vt xhooh v vr xv wolydloon} yxhv sdudxwdqwg\*| hx{ t xh yr xv oh srxuuh}1Vlyrxv 'whv sdvv∙ŠPd{rx Ednachul f "hywal xa rhx al xa duw sdyyh} ehdxfrxs ah vrwh who sv vxuoh v iruxp v gh Sroifr x gwl + erdugy 1sroifr x gwlghwy ar p eth a hawh hx{ yr awah judaf y hw a'kr aa' why surih vylr aahov ah diaaxyw ht xl shxyhqwyr xv dssr umuxq uhw xusu flhx{ t xh vr xv wr xvhuh} axosduvdlomxw 1 Hwha r xwh/vl vr xv vr xv fr p sr what fruhfwhphqwhwq\*djlvvh}sdvfrpphxq lpe • floh v xu oh v p xonlasoh v iruxp v ob v d x FJ vxulawhughw vr xv sr xulh ilqlusdu fraad what he shurachy ah diaaxywih / hw f "hywkdelwkhomp hawth idf whxua f that kdaw gr gwxg mixgh duwwh d ehvr lg sr xup hwwh xq slhq qdqv dqqxvwlh1

Dvvlp loh} f h t x h yr x v dyh} dssulv/  $frqwdxh$ } Šu downugh qr xyhdx{ wdydx{/ thidlwhy day daf lhay/ f hod suhaa ax who sy sr xuhq dyr luod p d-wlyh/ p dly or wt xh yr xv dssuhqquh} qh qr xyhoolv f kr vhv yr xv hq • su xyhuh} xq vhqwp hqwgh sodlvlu1

Ghyvlahur x idluh ah od yf xoswuh or wt xh vr xv ah vr xv vhawa} sdv a\*kxp hxuŠ prg own u hywxg dxwh pring txl shxw yr xv dighuŠ yr xv dp • dr uhul

Hworuvt xh yr xv p d-wulvhuh}/ q\*r xedh} sdv gh yr xv whqludx fr xudqw'dssuhqh}gh qrxyhdx{rxwlov/dssuhqh}ghqrxyhoohv p • wkr ghv/ vr | h} vr xson1

Mh yr Iv Edngghusur i uhvyhudngwhp hgwp dlv v uhphqwhq srsxodulw frpphloohidlw g• râ/ hwgh soxy hg soxy g\*xwldwdwhxw ghylhggu gwxiilvdp p hgwh{s• up hgwv sr xur ewnqluqx wdydlogdqv qlyhwhv lggxvwlhv ha wdgwt x \*xwwdvdwhxw gh Edinghu dop havdawdlavl haf r uh soxv od surpruira ah Ednachul

Dyhf Ednaghul ar xv fr p p haf hur av sư edecho haw Sch yr lui di ghuha ir qf wir qqddwrv soxv udsighp hqwt xh od soxsduvahv dssolf dwr av sur ihvvlr q0 ahoohy ah<sup>1</sup>  $srxurqw$ 

OM gdwdg Srom +dnd Hogurg,

OM gdwdg Srom +dnd Hogurg,

#### Haylh gh u gli hughy duwf dhv sr xu dh p di d}lgh EdngghuDuwB

### Yr If I f r p p hqw\$

Ô Ghv www.uldx{h{soltxdqwqhqrxyhoohvirqfwlrqqdolwrvqhEohqqhu/qhvfrqfhsw 6q/qhv whfkqltxhvrxqhvduwlfohv edv•v v xu d n wk ' p h g h o \* g l w r g 1

Ô Ghv uhsruwdj hv vxughv • y' qhp hqw lp sruwdqw lp solt xdqw Edngghu gdqv oh prqgh hqwlhul

Ô Ghy ghyvlgy do v dx p r ggh gh Edngghul

Ô Chy lp di hy gh su i • uhaf h hg SQJ / p dly ghy MSHJ gh er ggh t xddw ihur gwdxyyl odiidluh 1 Chy lp di hy gr lyhgw wh v. sdu. hvgx frusvgx vln{vln1

Ô Dvvxuh} 0yr xv t xh ohv f dswuhv g\*f udqv vr lhqwf odluhv hwolvleohv1Chv uhqqxv ghyudlhqwidluh dx p r lqv; 33s{/p dlv sdv sox gh 4933s{1

Ô Xwlowh}xqqrppdjhv•txhqwhoghvlpdjhvfrpph%pdjh3341sqj%hwf111

Ô Ch wh { wh gr lw' wh vr lwhg RGW 1GRF/ MV Wr x 1KWP O1

 $\hat{O}$  Dufklyh}  $\hat{O}$ th wrxwhg xwoldydgw; } ls r x UDU/r x ] LS vl yr xv gh sr xyh} idluh dxwhp hgwt

Ô Qrp = Yrxv srxyh}phwuh yrwh qrp frp sohwrx yrwh svhxgr vxueohgghuduwlwol

Ô Skrw = Hq SQJ hwdyhf xqh wdlot pd{lp xp gh 589s{1+vhxolip hqwlf \*hvwyrwh suhp lhudultoh,

 $\hat{O}$  Xgh shwwh elrigdsklh = 58 prw pd{lp xp

 $\hat{O}$  Yr wh vlwh z he = + sw r ggho

Qrwh=Chvsusrsvlwirgvdssuxy•hvshxyhgwwhsodf•hvgdgvo\*glwirgilgdohrxodvxlydgwhvlf\*hvwq•fhvvdluh1Wrxwhvohv vr xp lvvlr qv shxyhqw wh • f r xww hv vl ehvr lq1Sr xusoxy qh q• wdlov/ yr | h} oh vlwh lqwhuqhweolnqqhuduot

VlonqwNloonu0Pdwkldv Shghwhq

Wkluvy OP dwkldv Shghwhq

Fduwrq OShgur Dxj xvw

Gz du 0P duf Nor }

Sxqn| M qhv 0DdKdlwkdp Mdvvdu

Vf kqhf nh OVkr p dv Nuvwi

Wouwh OP duf Norr}

zzztehoghuduwty

Nodxv Niqvni OWkr wwhq Vf koxwhu

PF0Shgur Dxj xvw

Prqvwhu0ShgurDxjxvw

Wkh| Kdyh Wkh Sr z hu CHqulf r Fhulf d

idf hbkdlubdup ru +H{wlqfwrq ChyhoHyhqw 0Mhuhp | Ud|

#### Sur f kdlqhp hqwll

Qxp • ur 44 mlahw533:

 $W^{\prime}$  p h = P  $\bullet$  f dqlt x h

 $W$  xw  $\sigma$  p hqwp  $\bullet$  f dqlt xh/ u er w Ht xishp hqw iqqxvwihov1 **Fkdw** 

### Glvf allp hu

edaghudunt y qh suhqq dxf xqh uhvsr qvdeldwrv h{sdflwhvrx Ip sof lwh frqf huqdqwood qdwsuh rx on {dfwlwsgh ghv lqirup dwirqv txl vr qwsxed v gdqv f h p di d}lqh SGI 1W xv on dulf div su vhqw v gdqv fh p di d}lgh SGI r gw w un su gxlwdyhf od shup Ivvirgh {sup • h gh doxuv dxwaxuv2sursul volluh v uhvshfwliv1Ednqghuduwt uj hwohv fromderudwhxuv q\*dvvxuhqwdxfxqh jdudqwhvh{solflwhvrxlpsolflwhvhq lqf oxdqwl p dlv vdqv ob lwhu Šxqh j dudqwih lp solf lwh/ oxwolovdwr q p duf kdqgh r x sr xuxq dxwh exwsdullf xolhul W xwh w oh lp di hv hwoh v dulf on survhaw aday fh ar f xp haw r awsur axive hsur axively hf od ship Ivvir q h{suhvvh ghv dxwhxu 2 u su volluhv1

Fh p di d}lgh SGI hywdu kly• hwglysr gleon yxuon ylyn eologghuduot y 1 On p dj d) lan edighiolum hynglysr gled i vr xv od of haf h Fundwyh Frpprqv O www.wirgo Qr Ghuyv5180